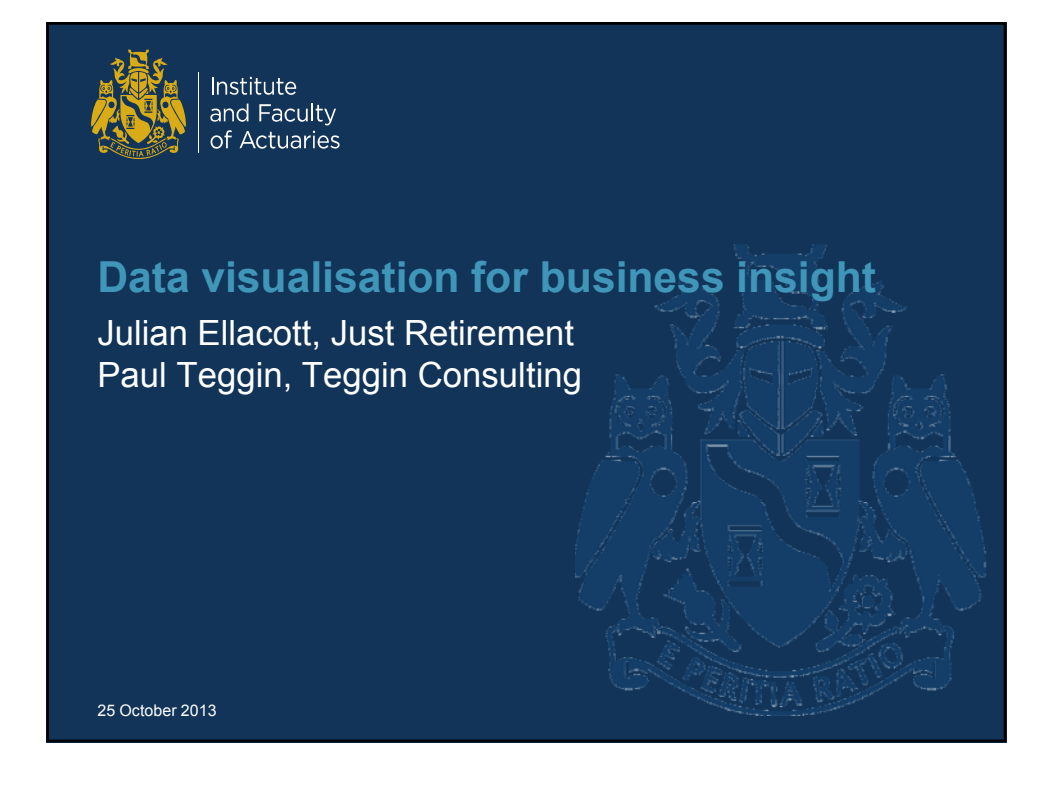

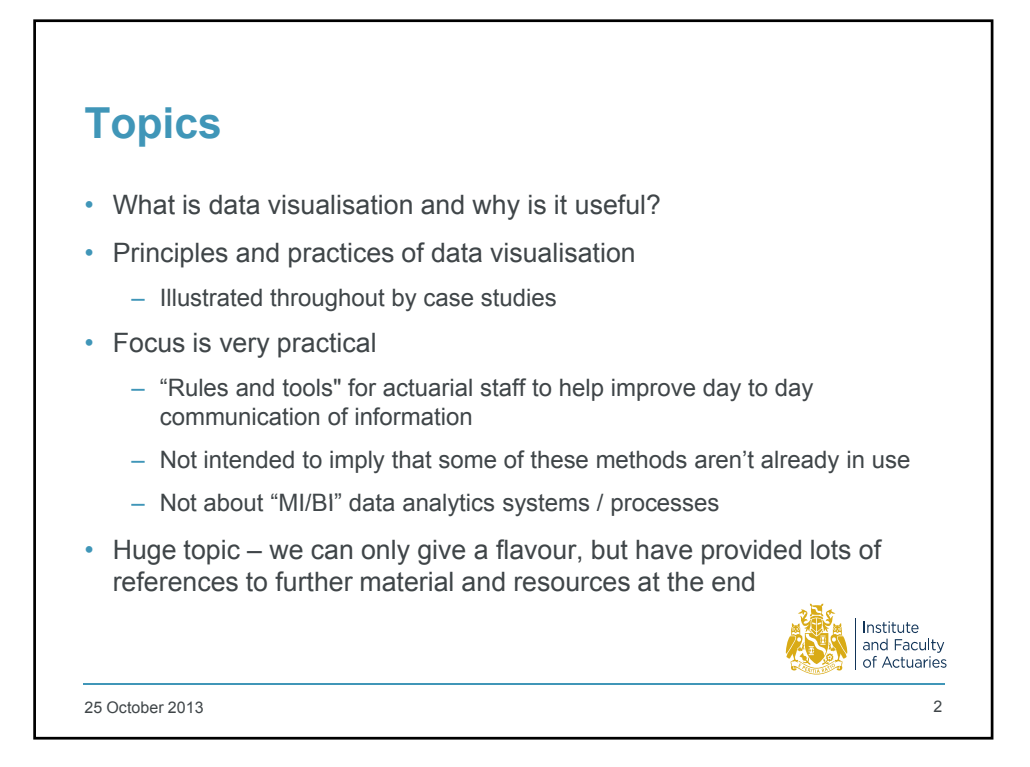

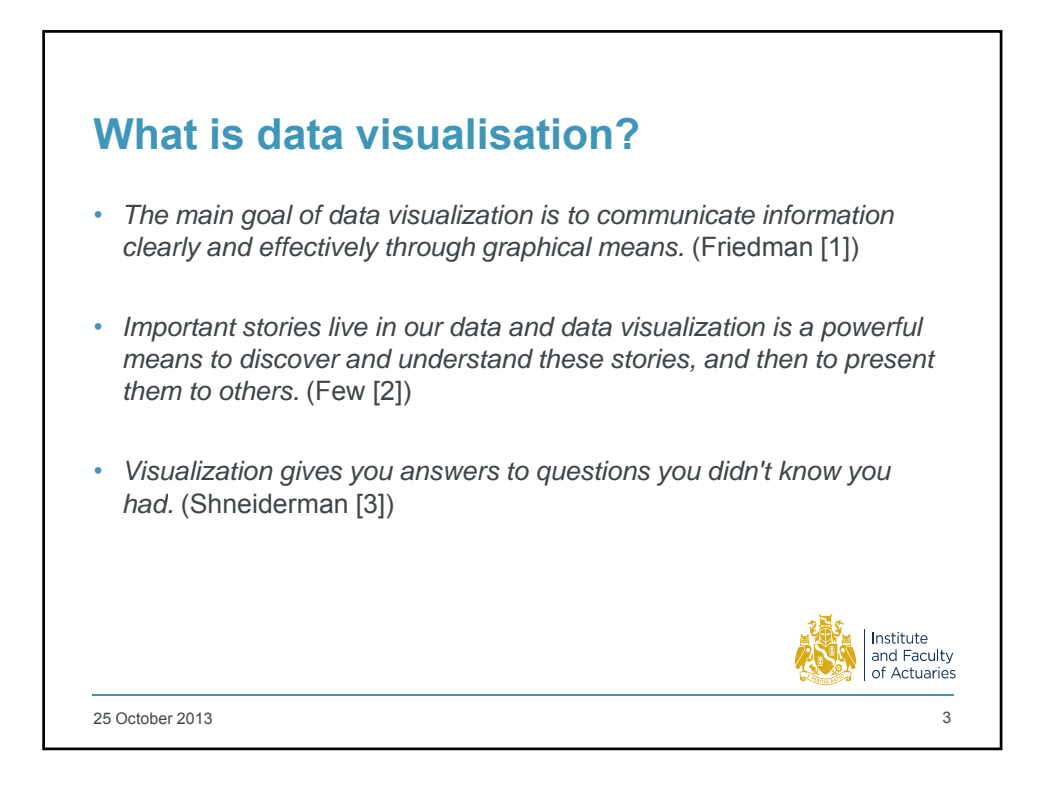

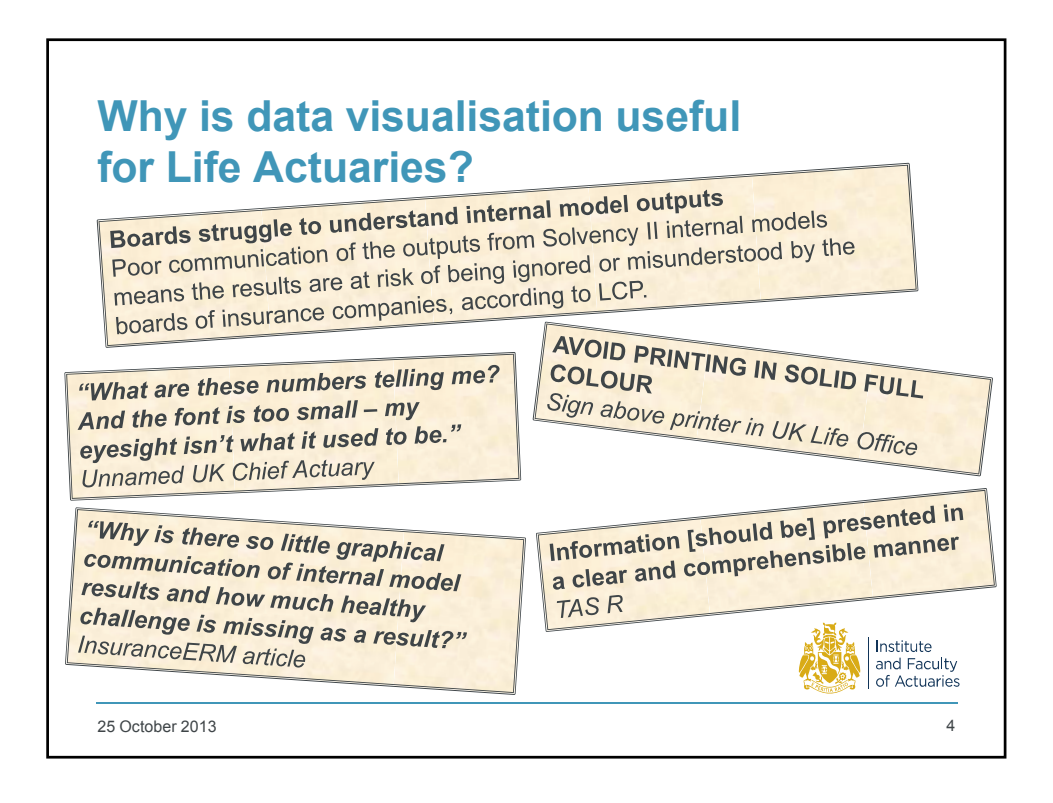

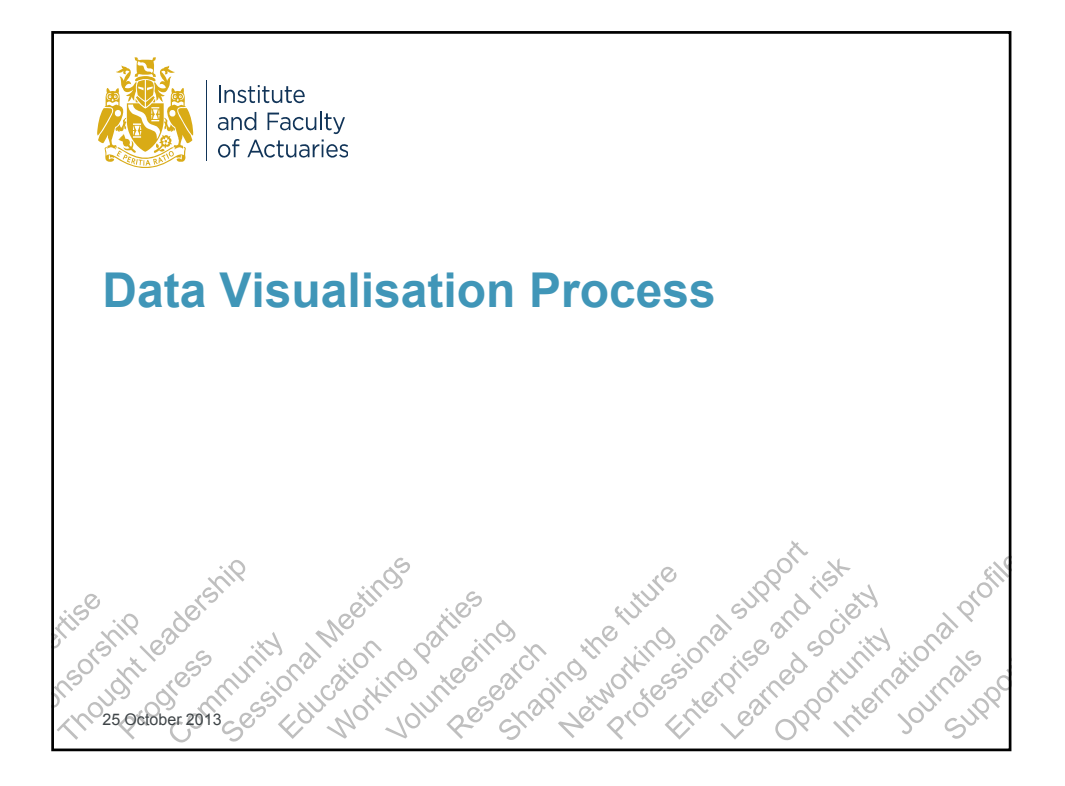

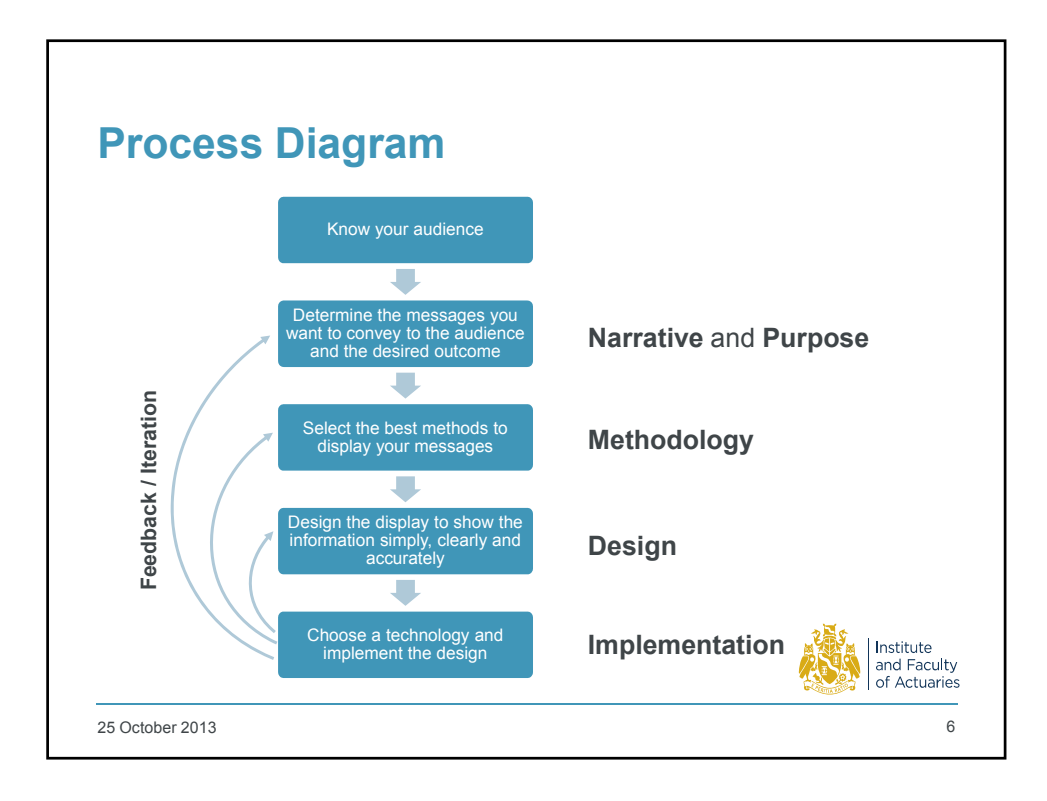

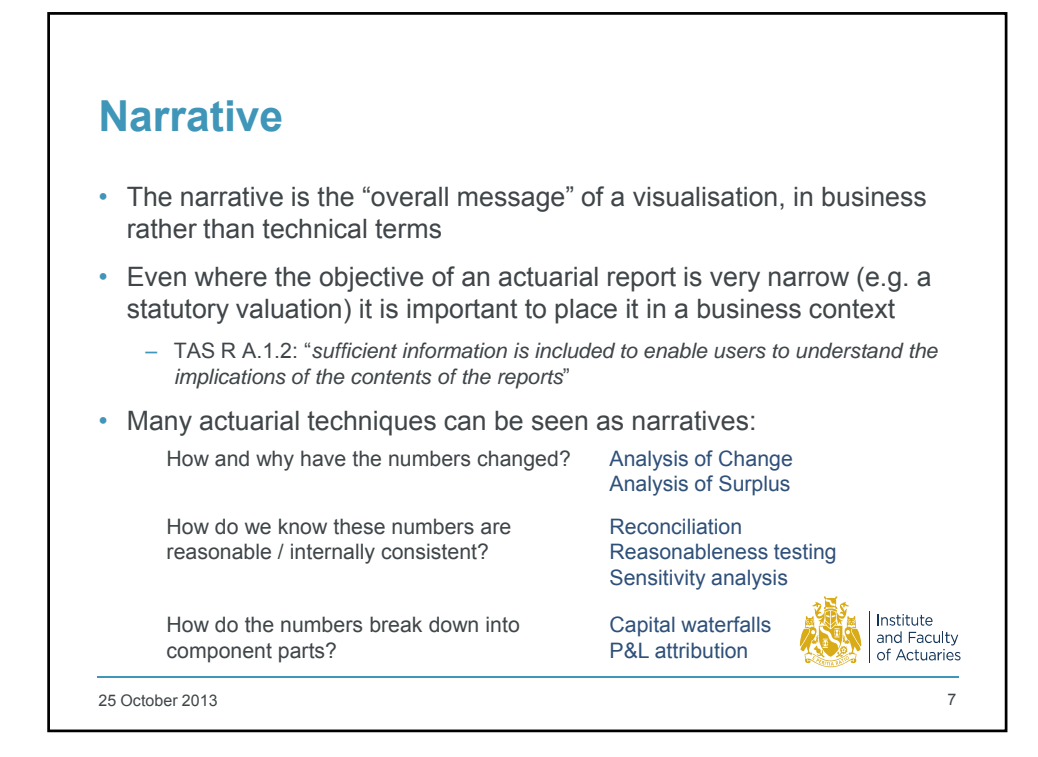

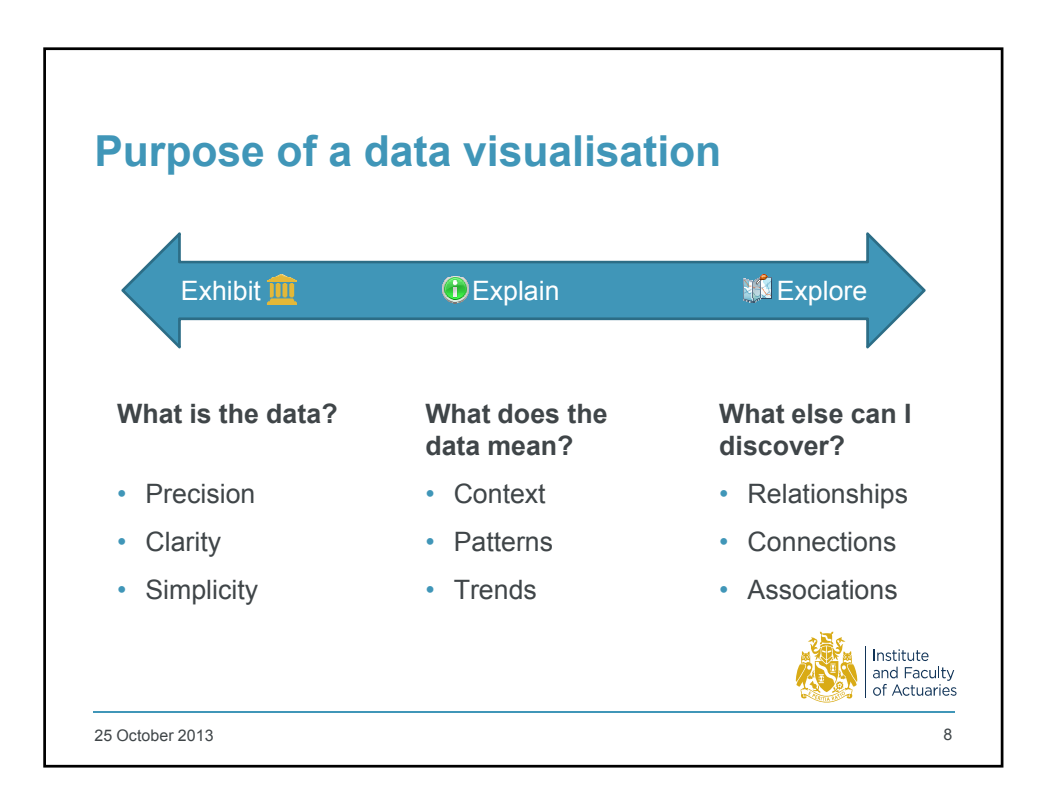

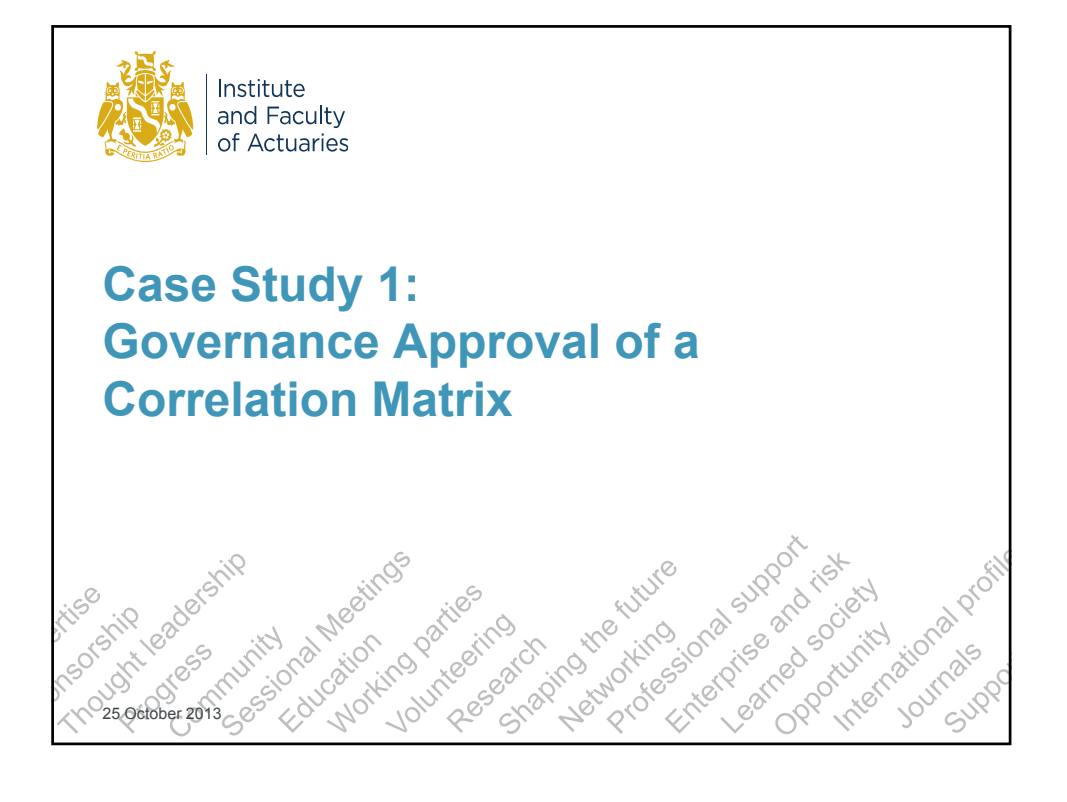

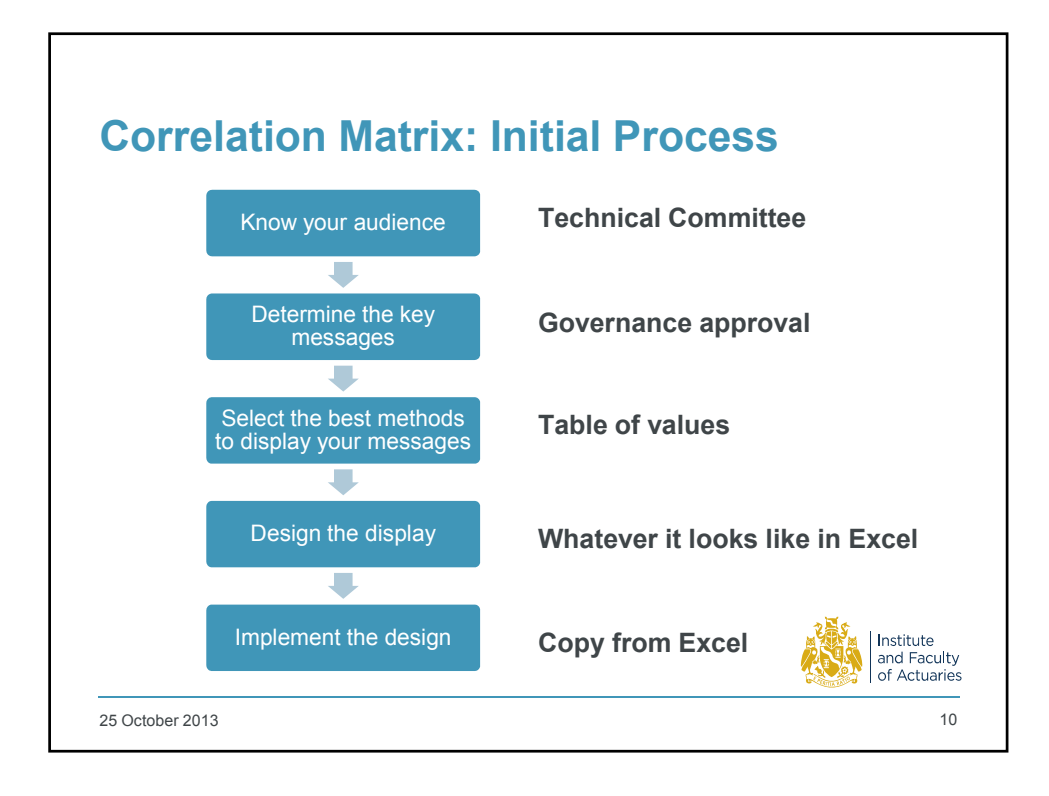

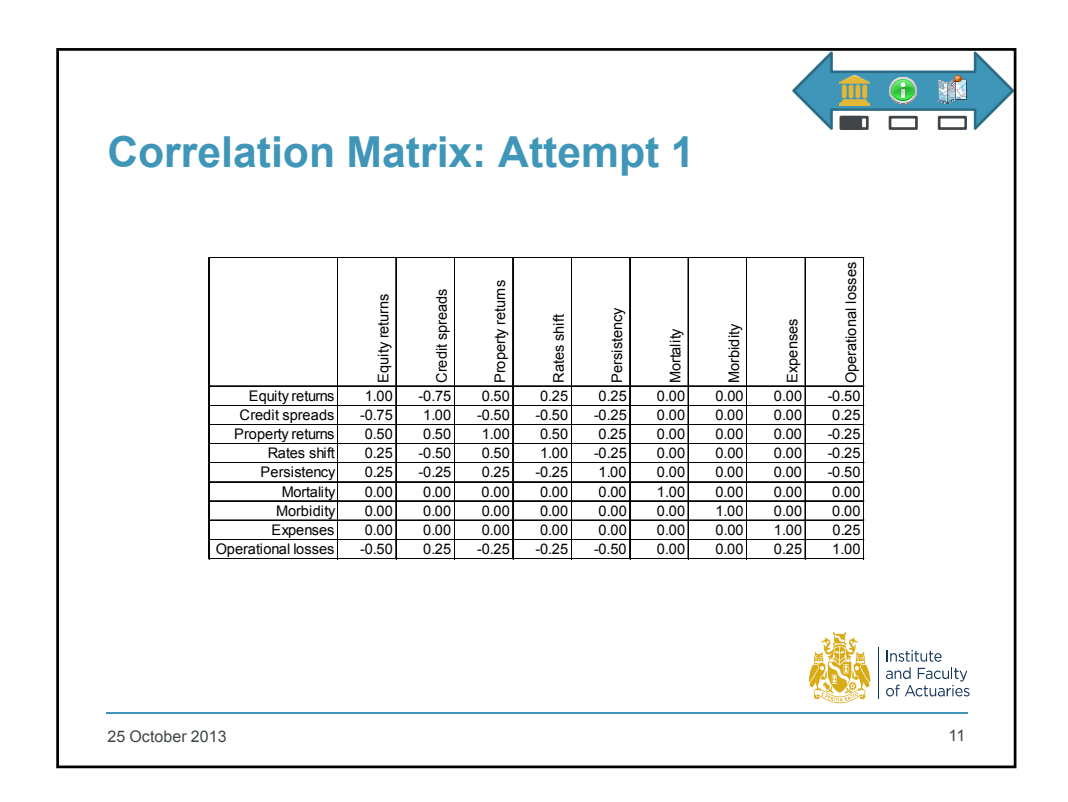

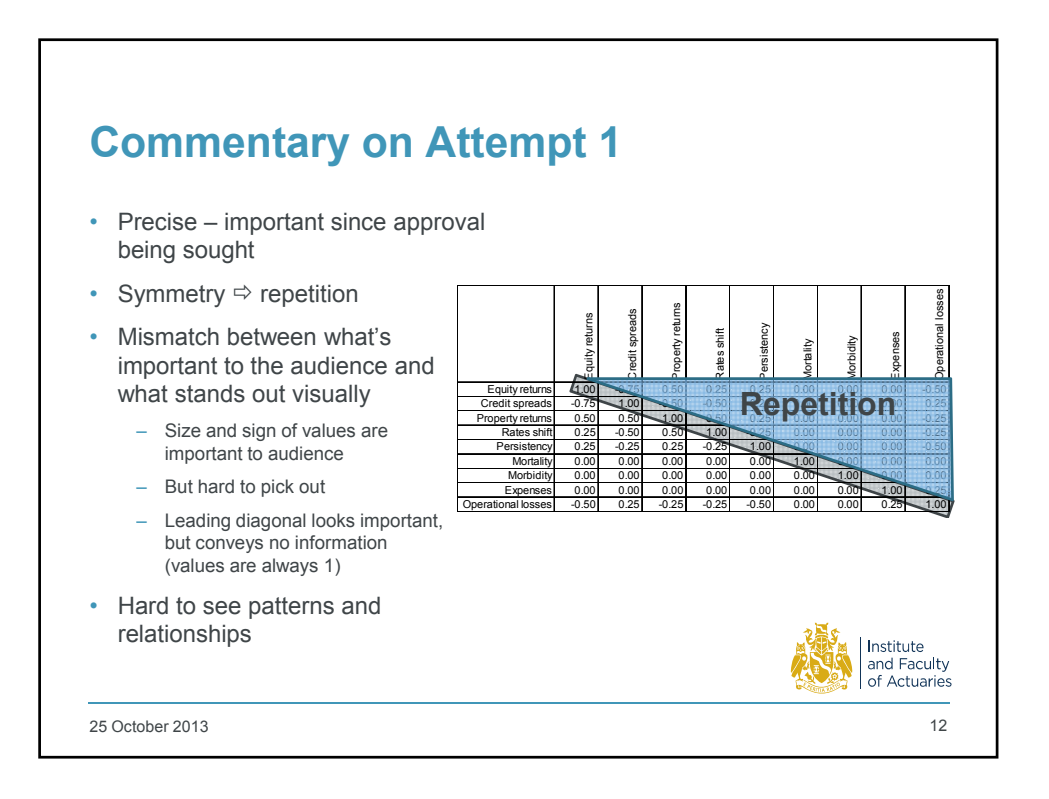

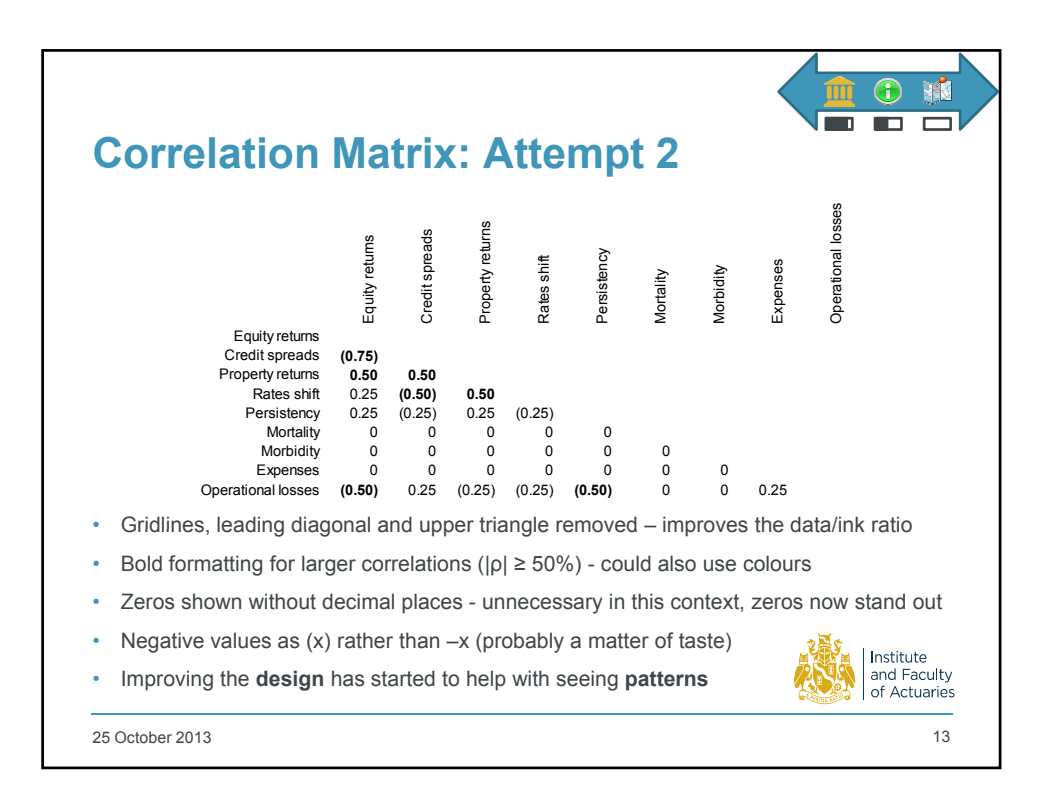

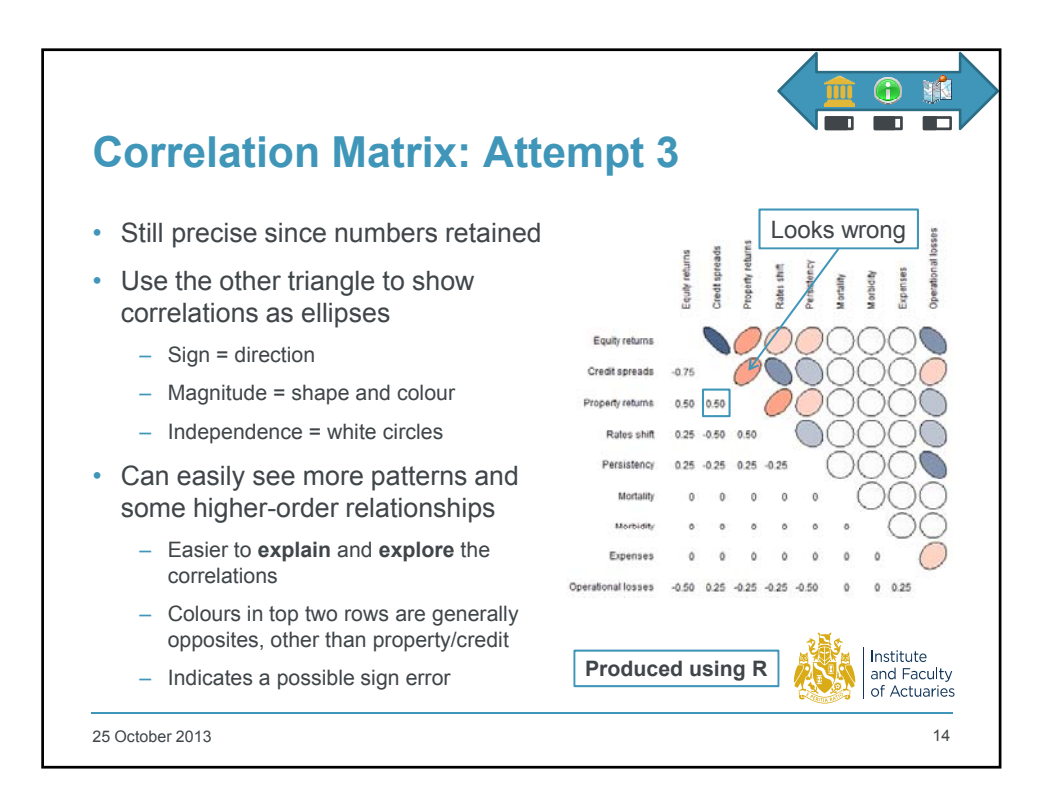

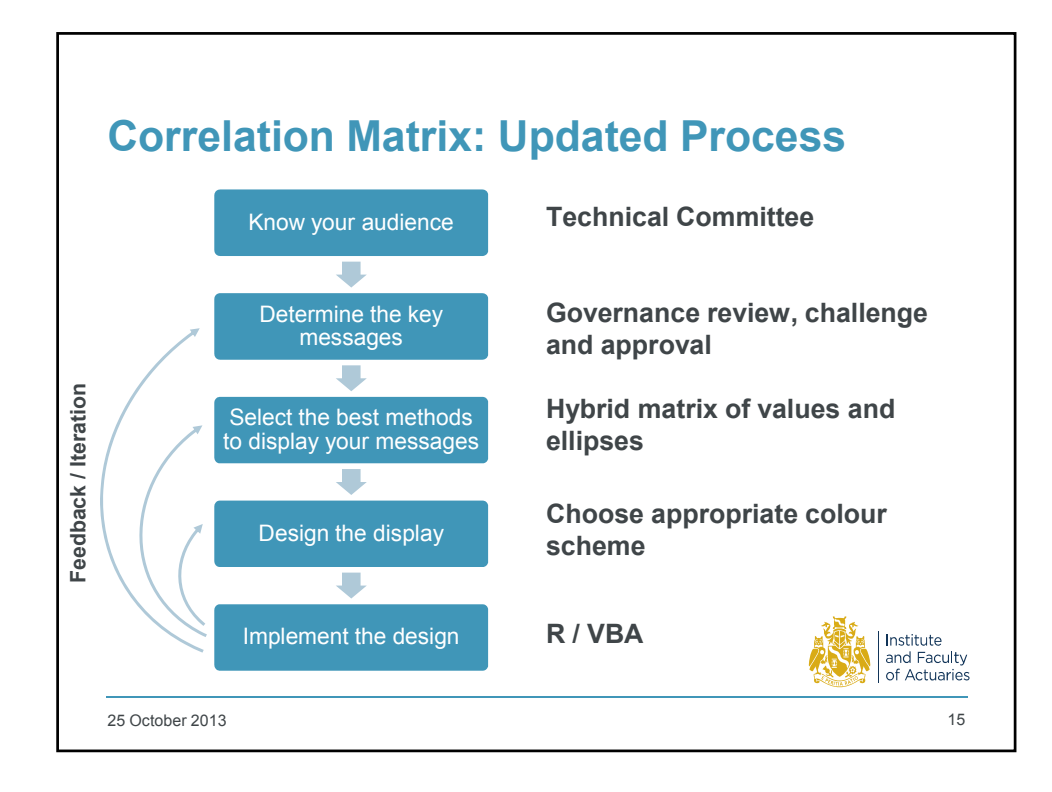

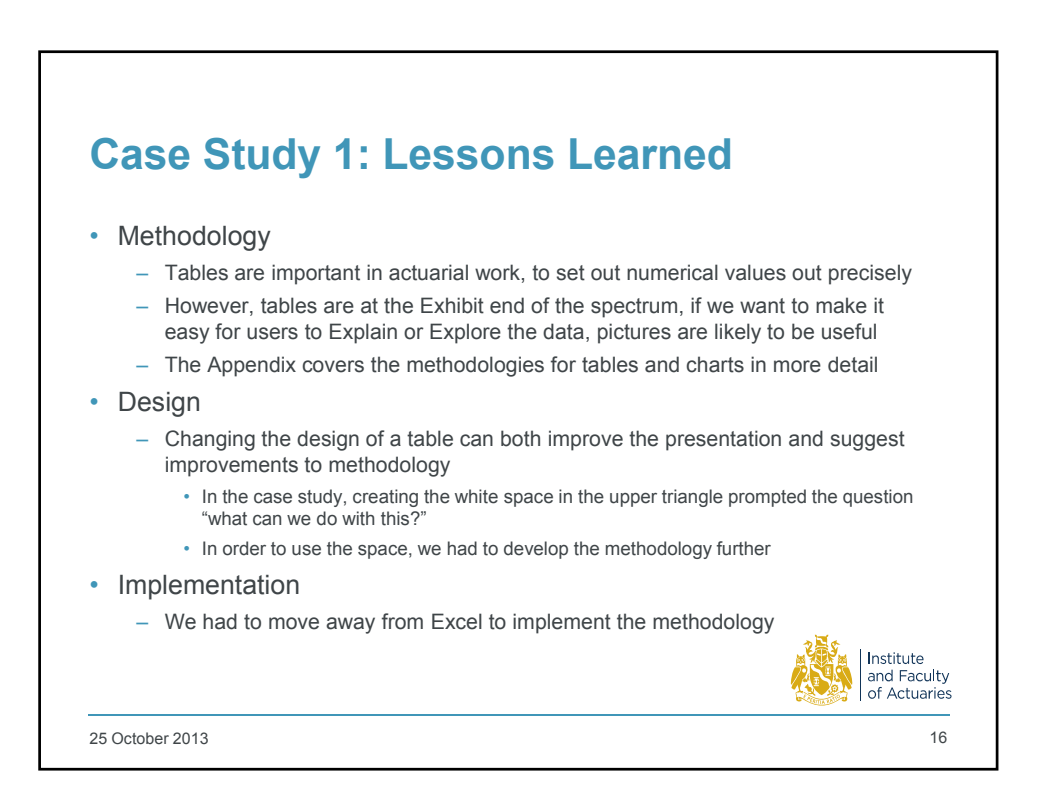

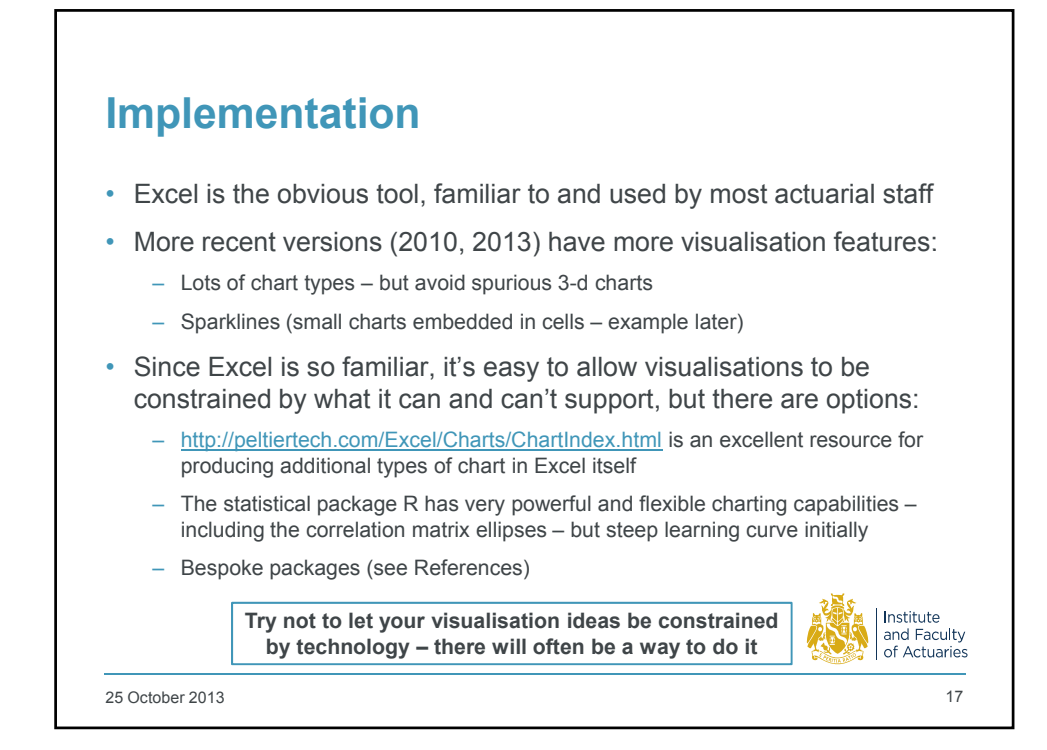

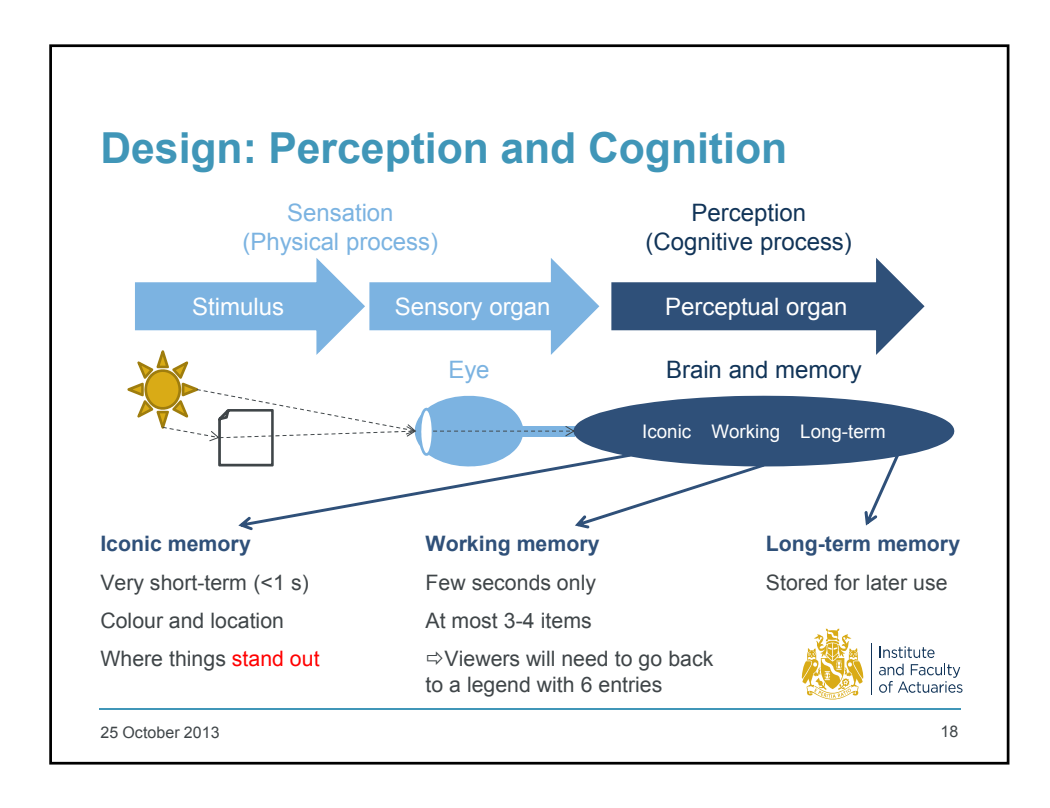

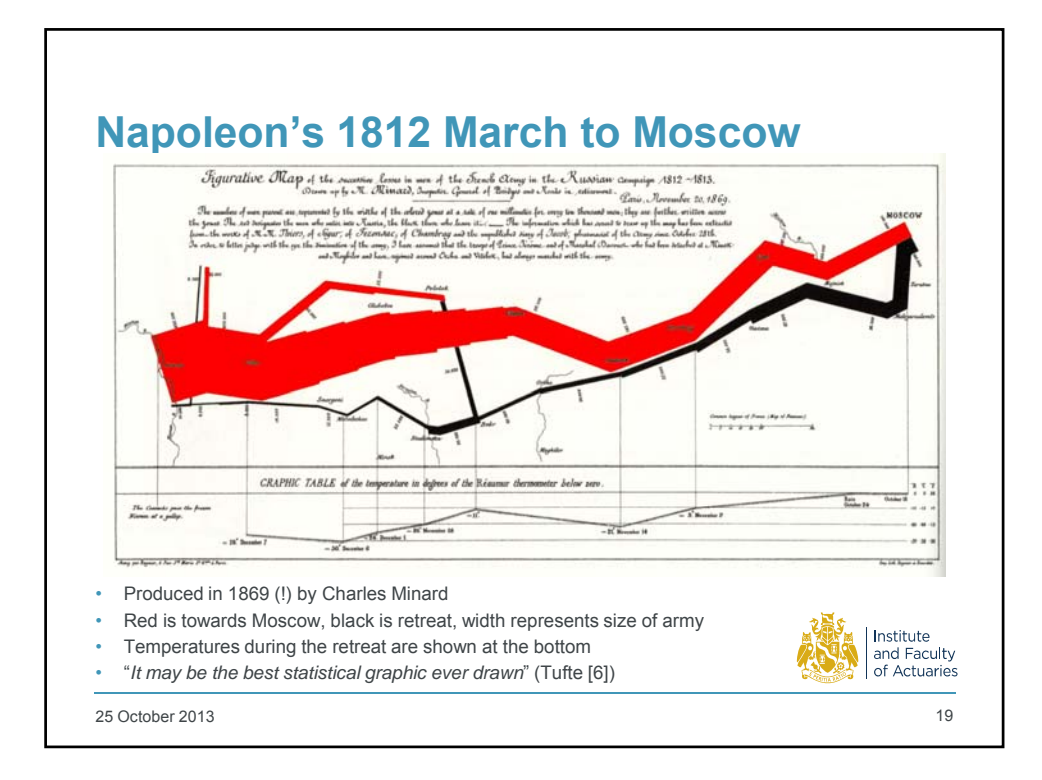

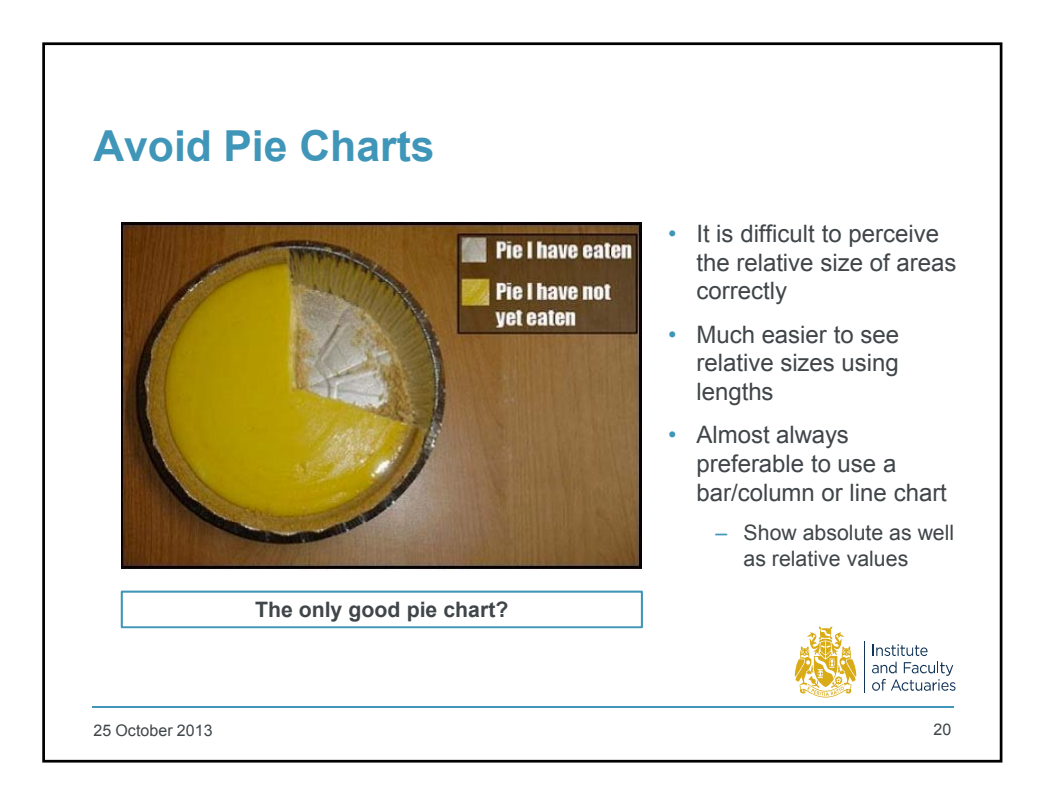

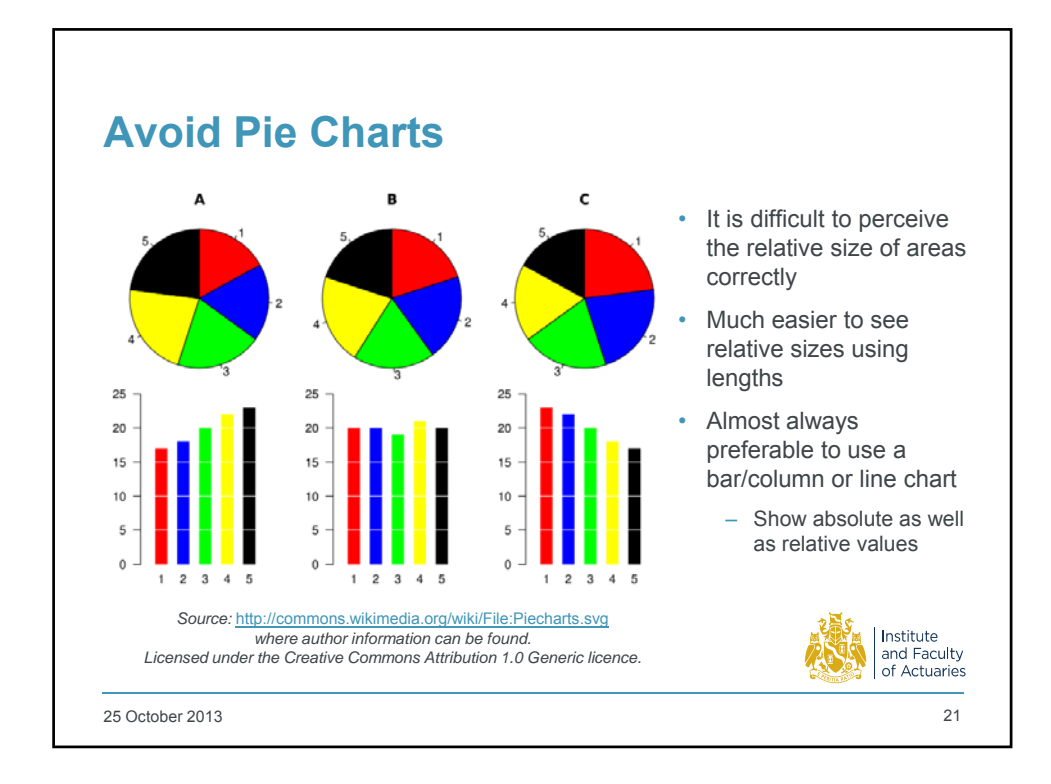

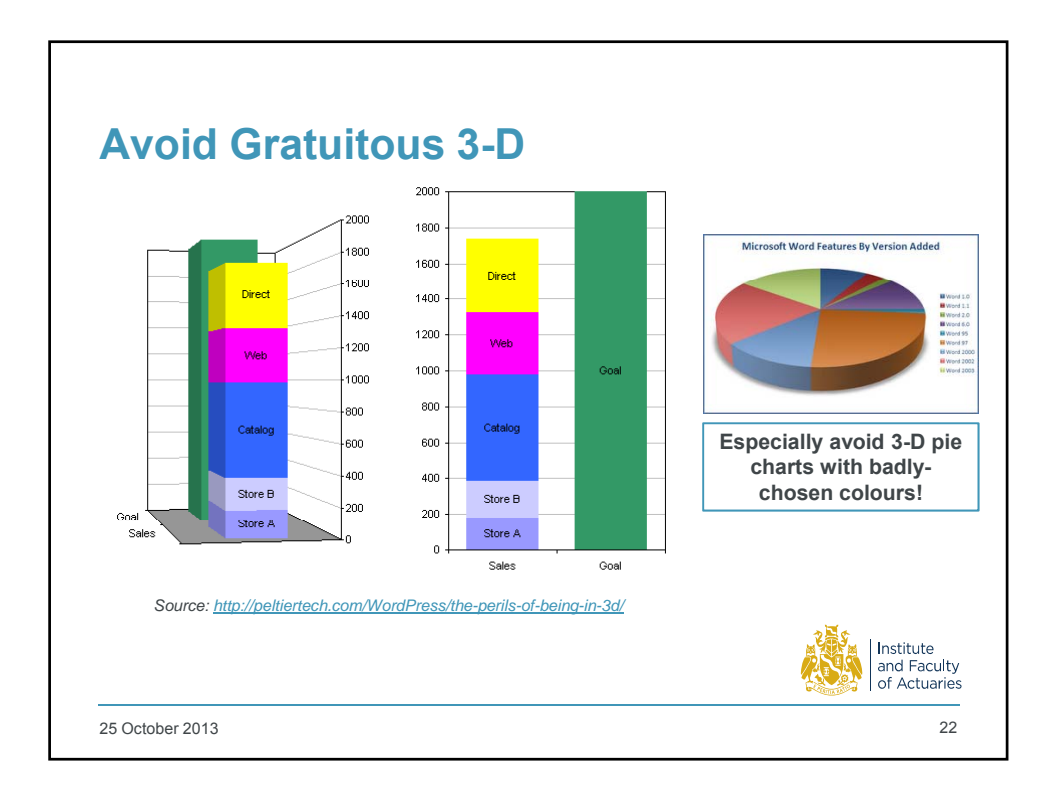

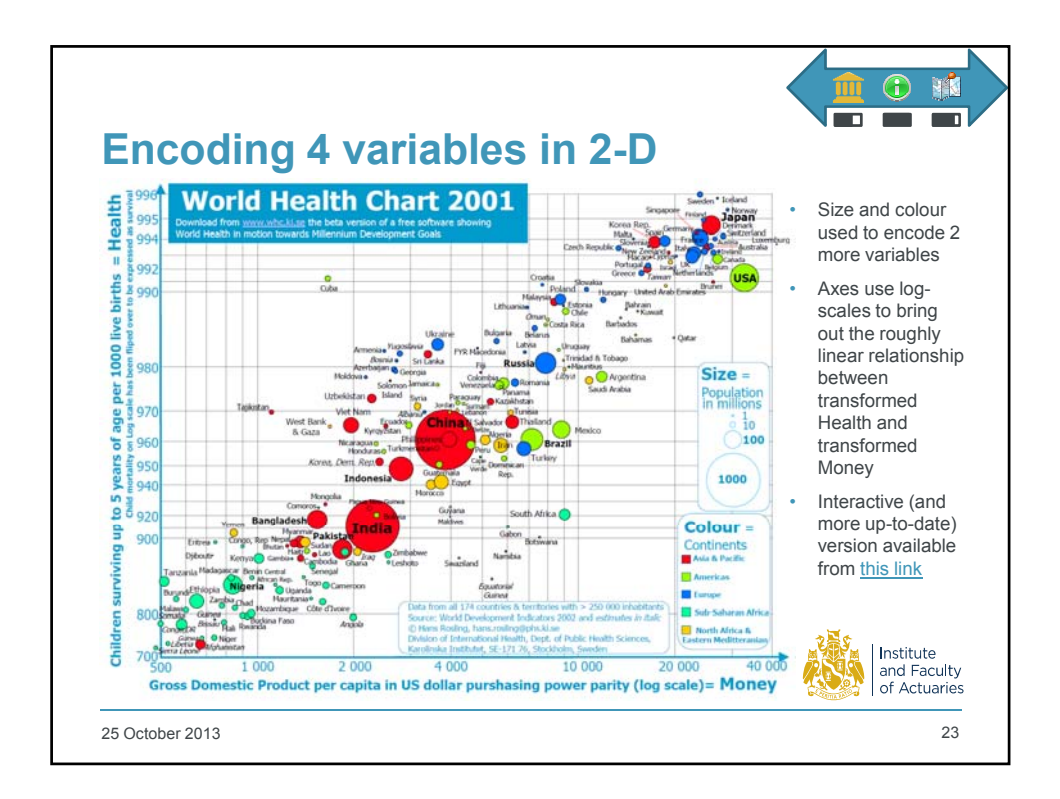

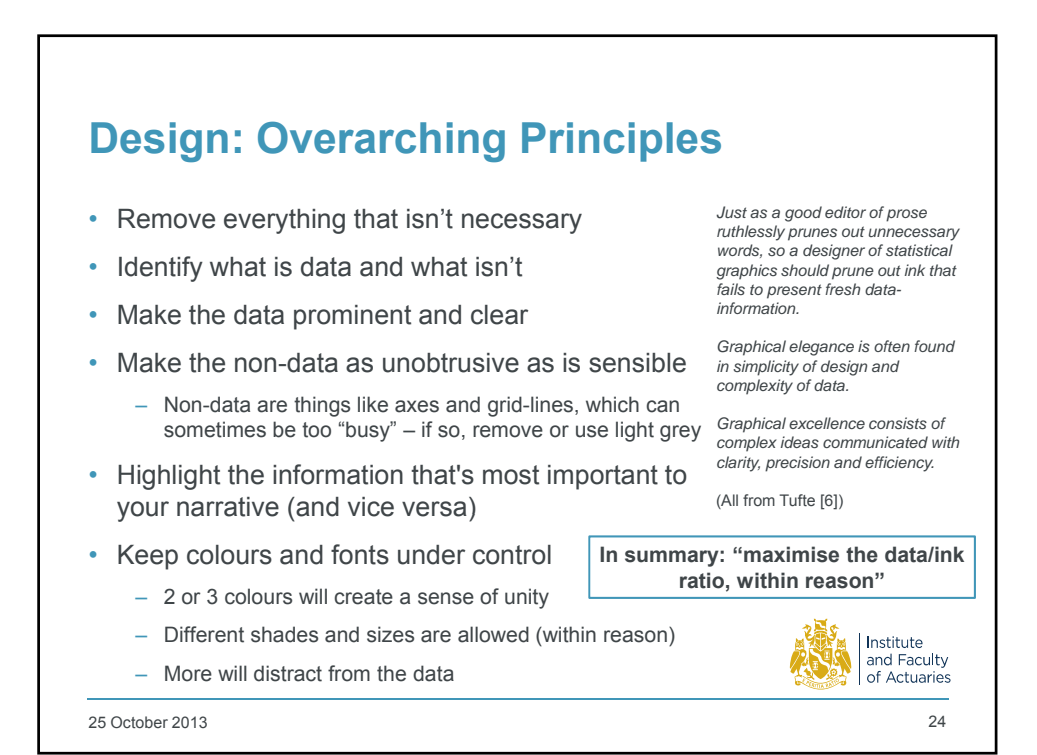

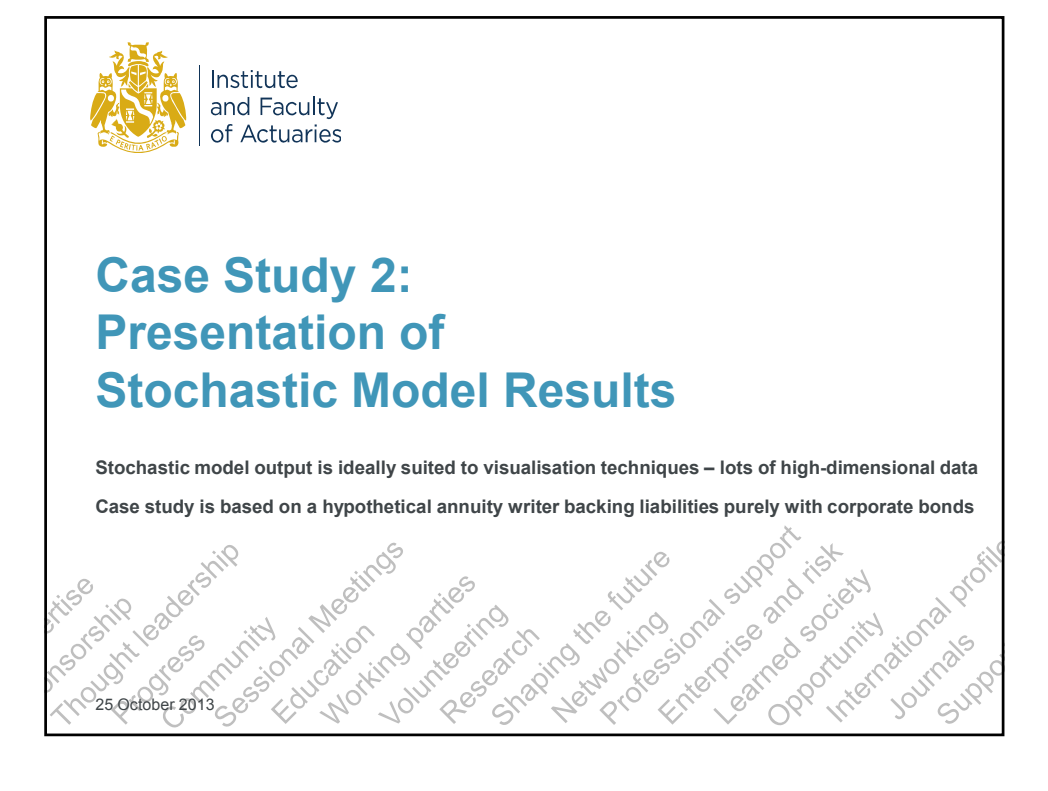

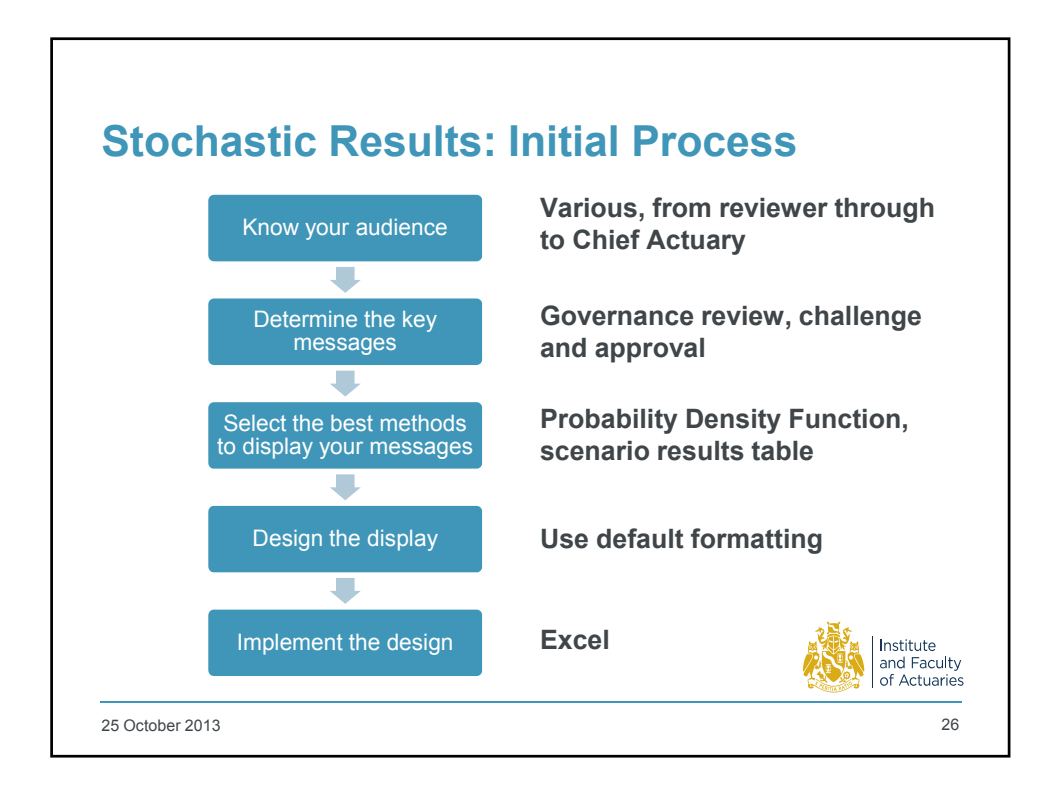

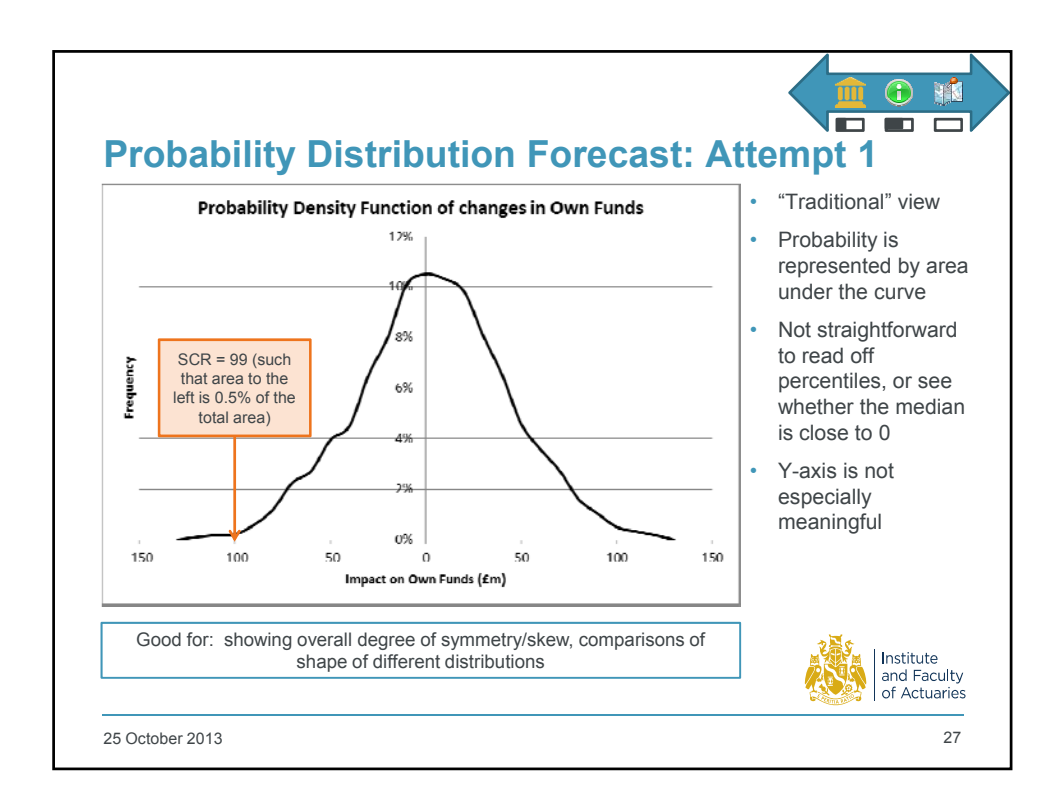

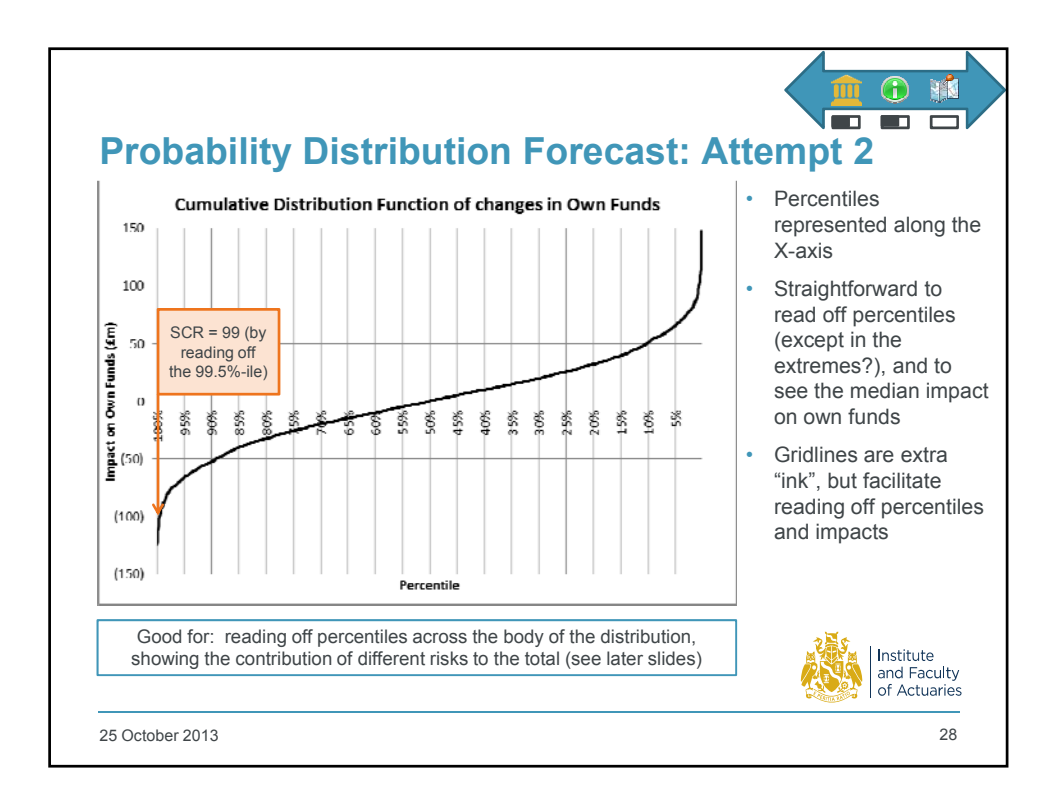

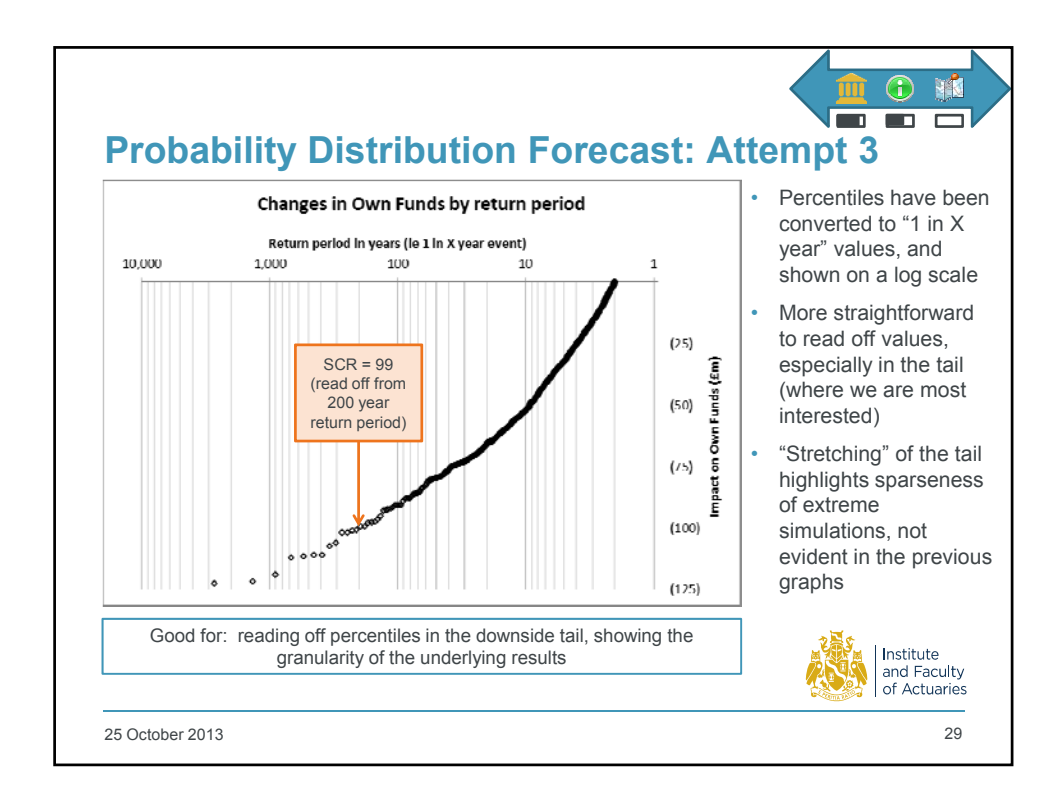

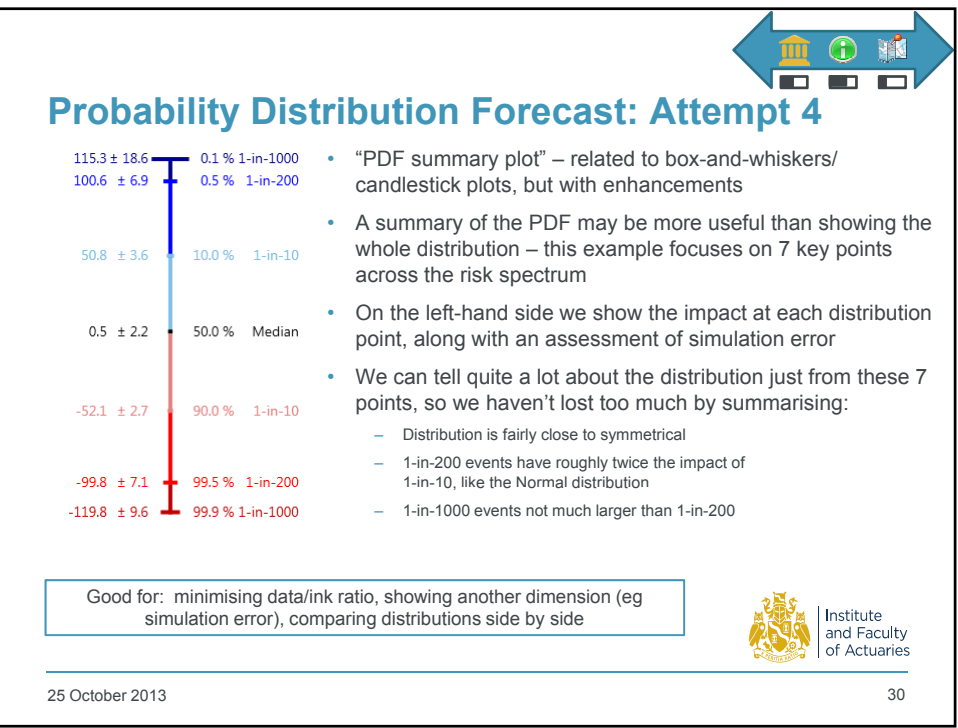

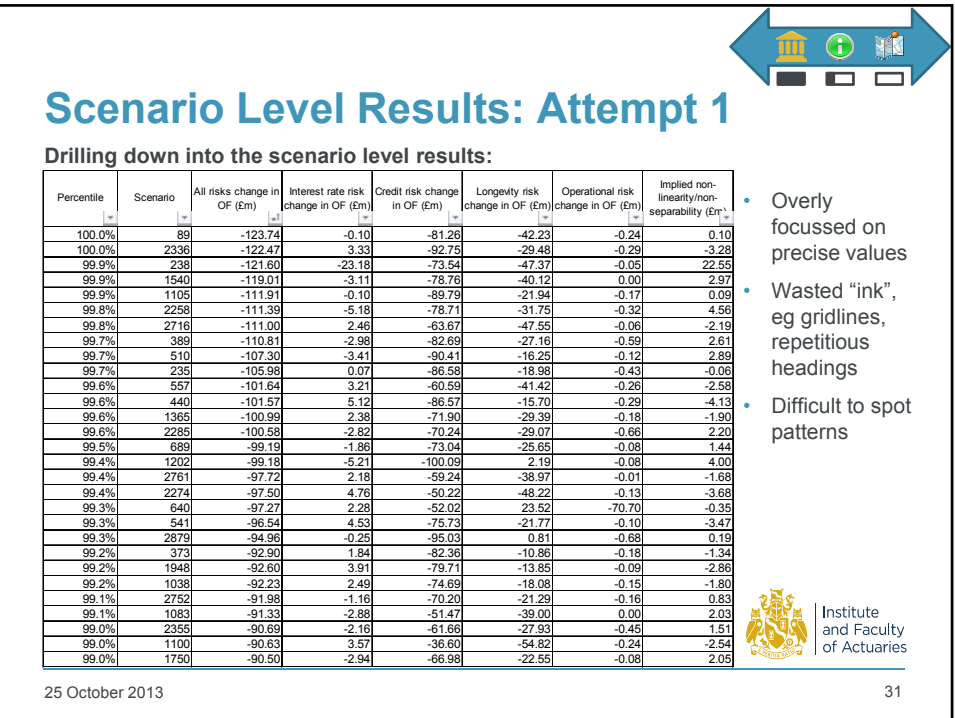

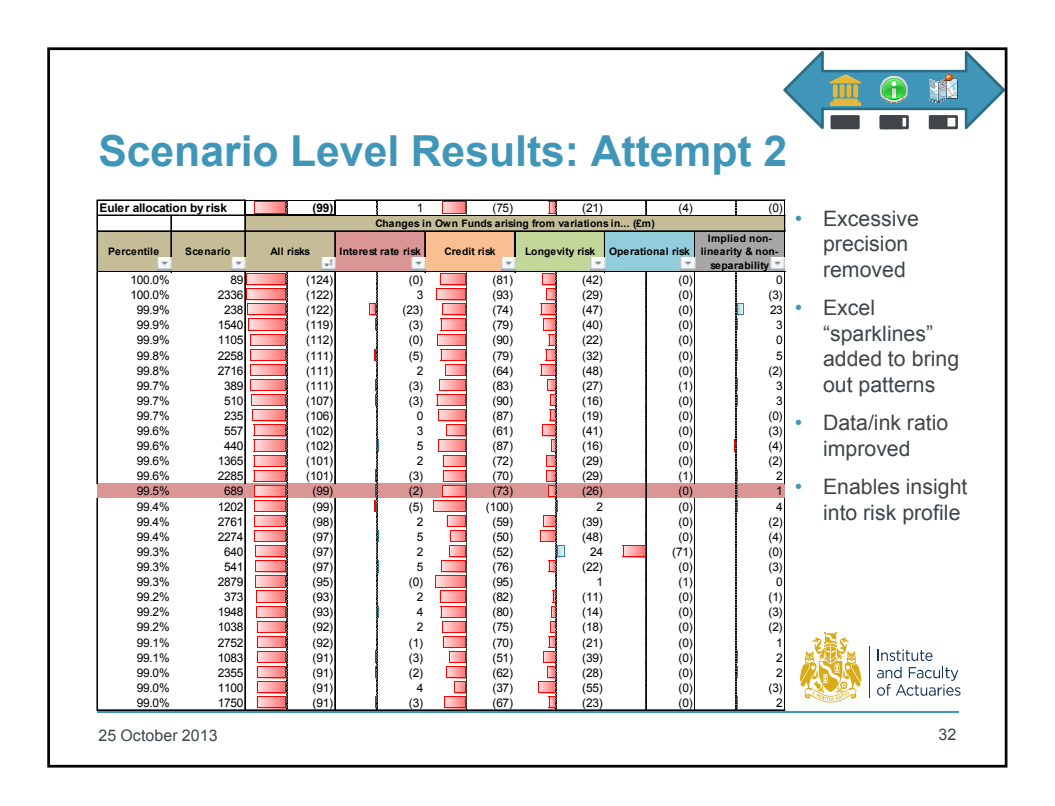

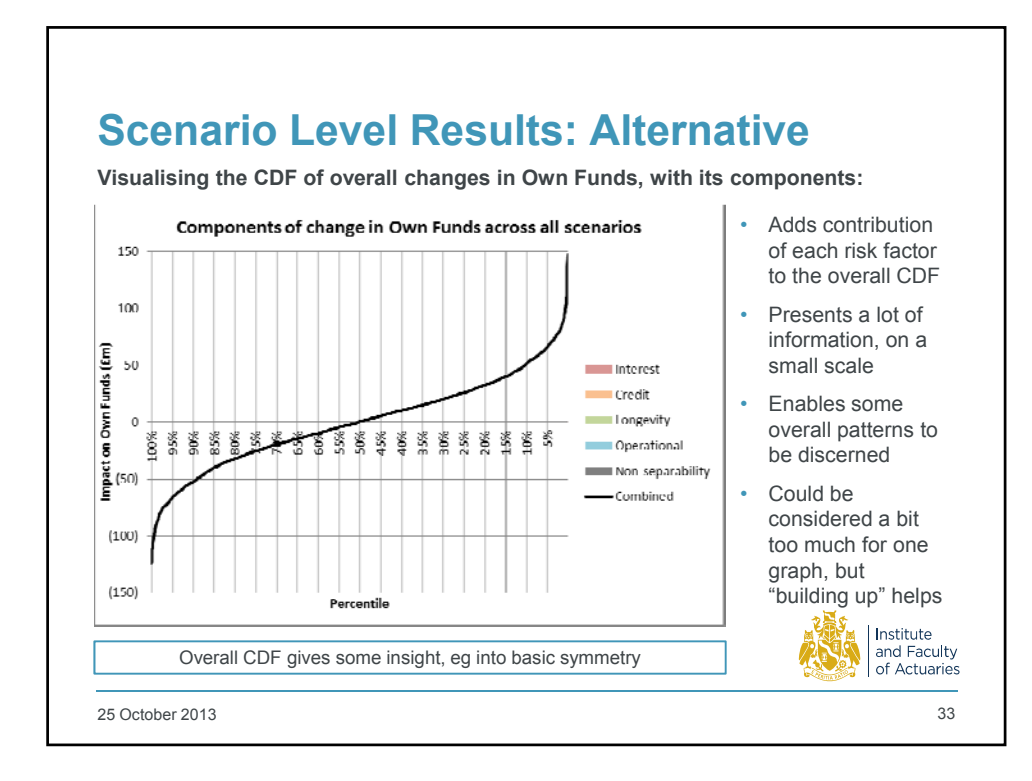

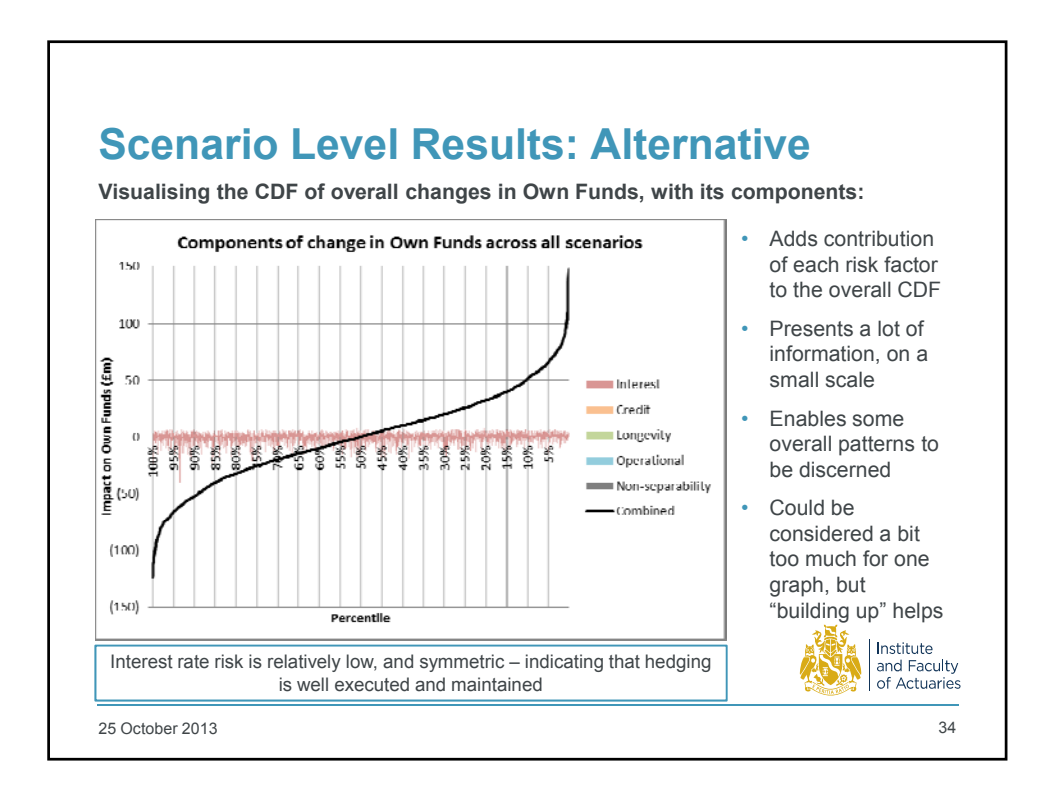

17

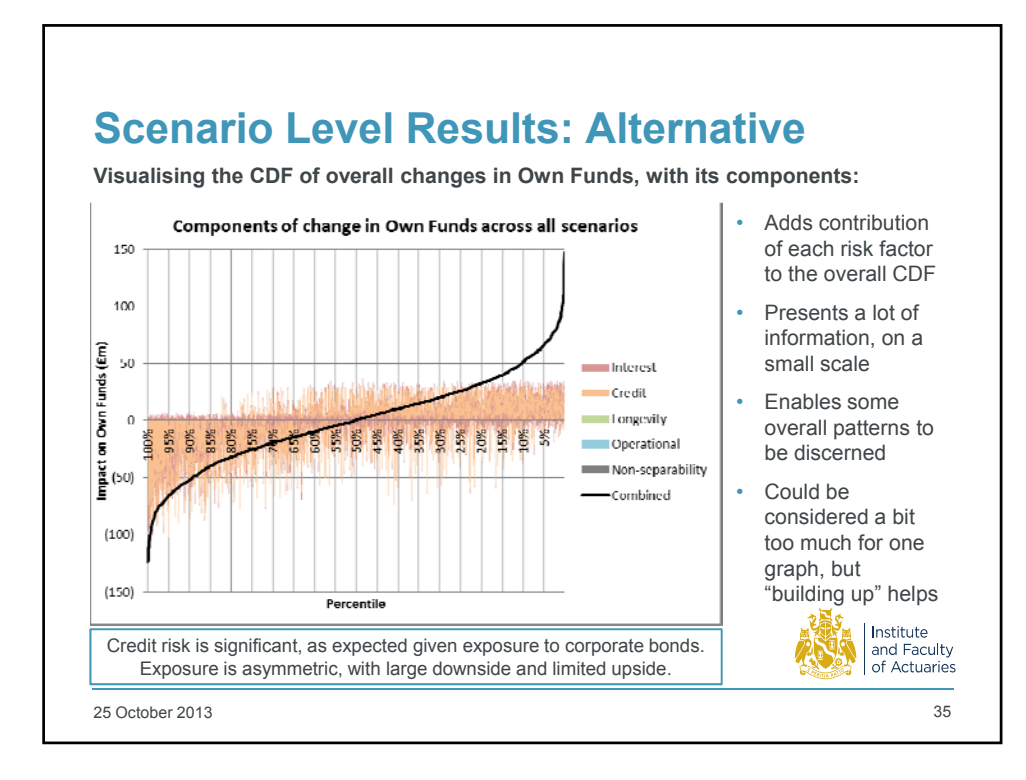

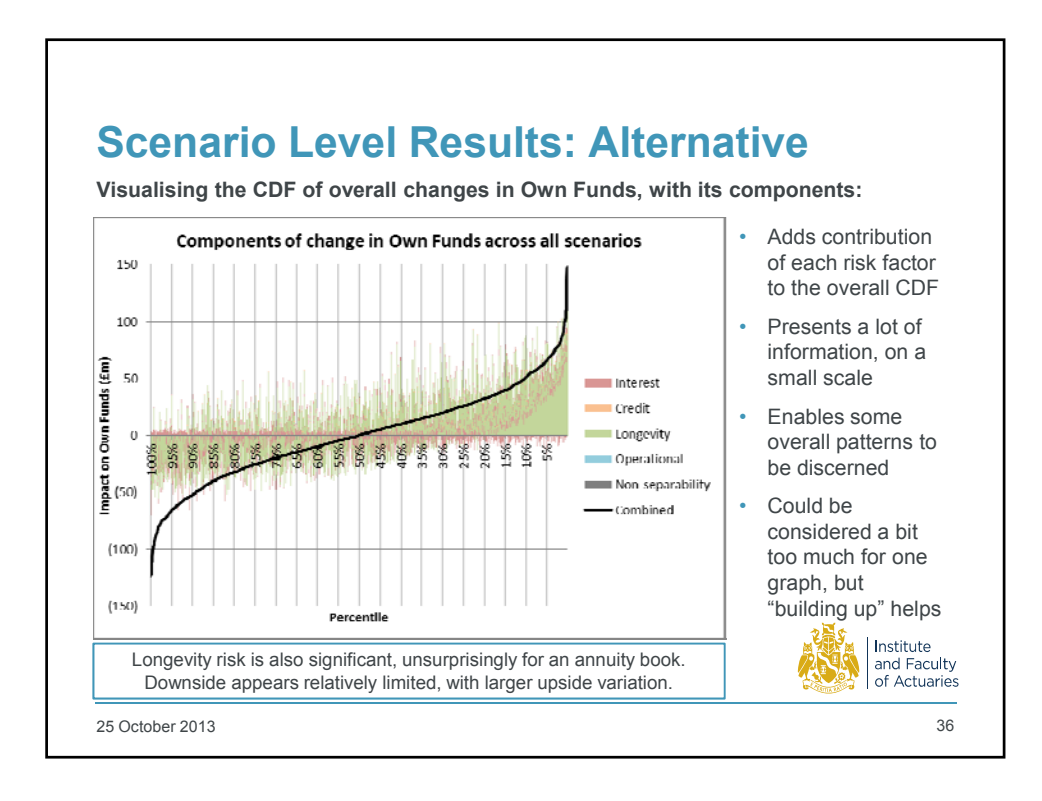

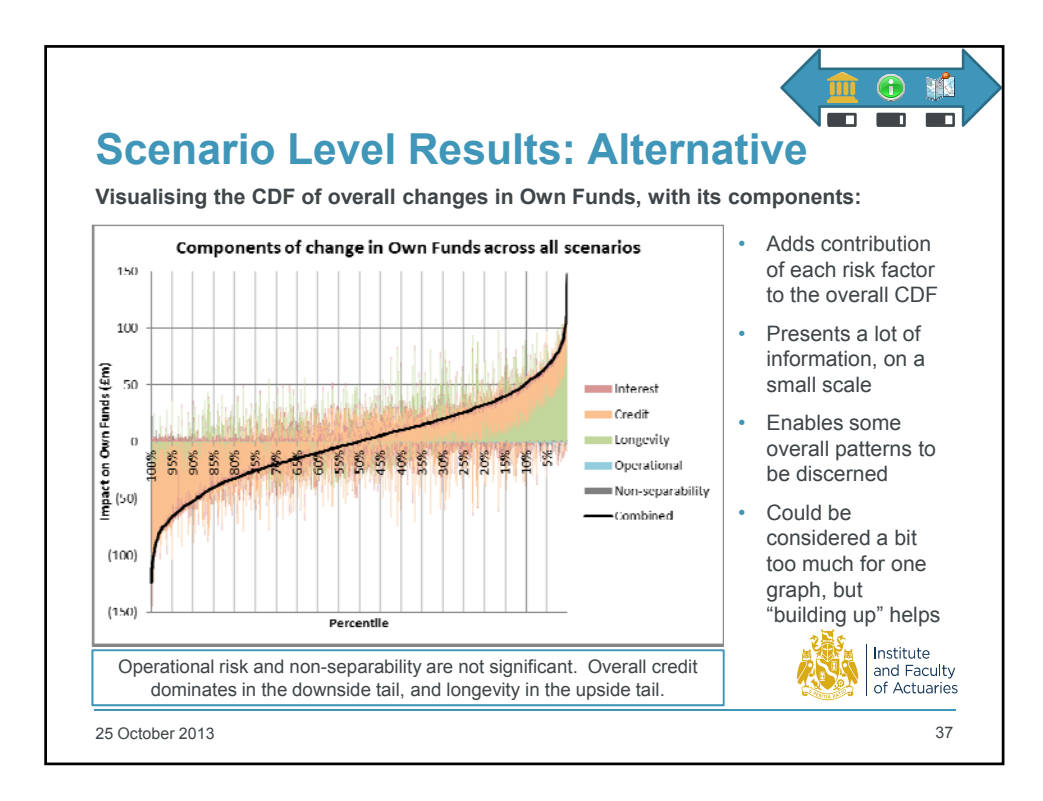

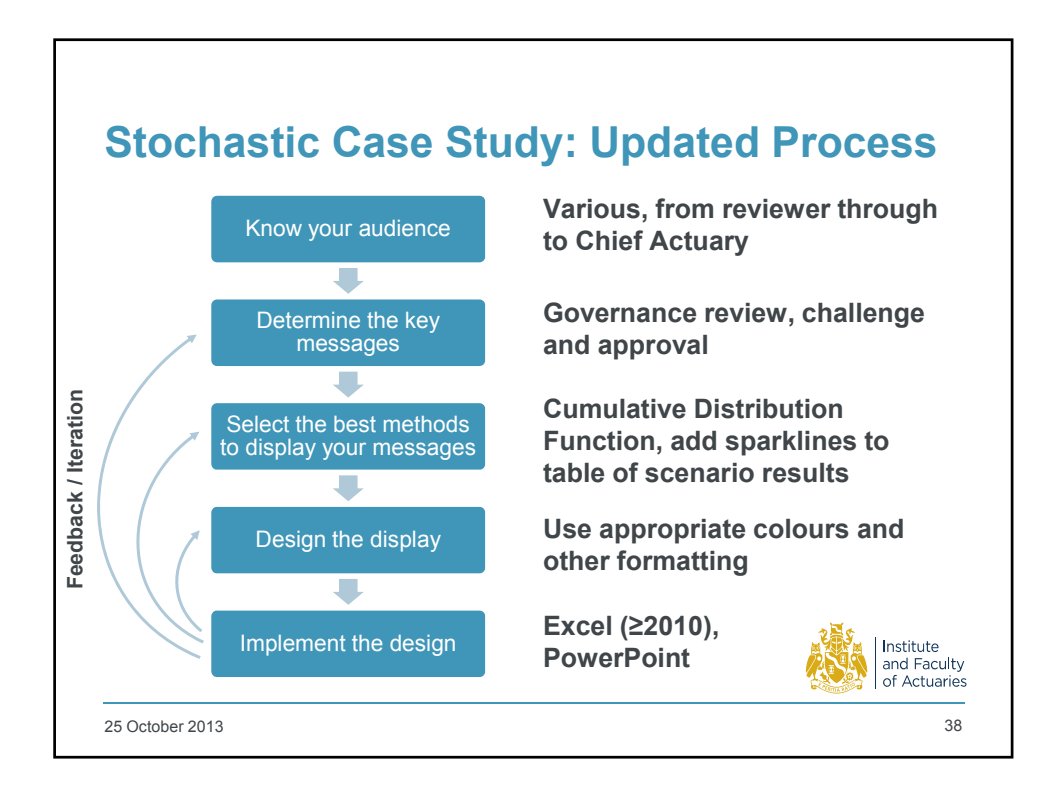

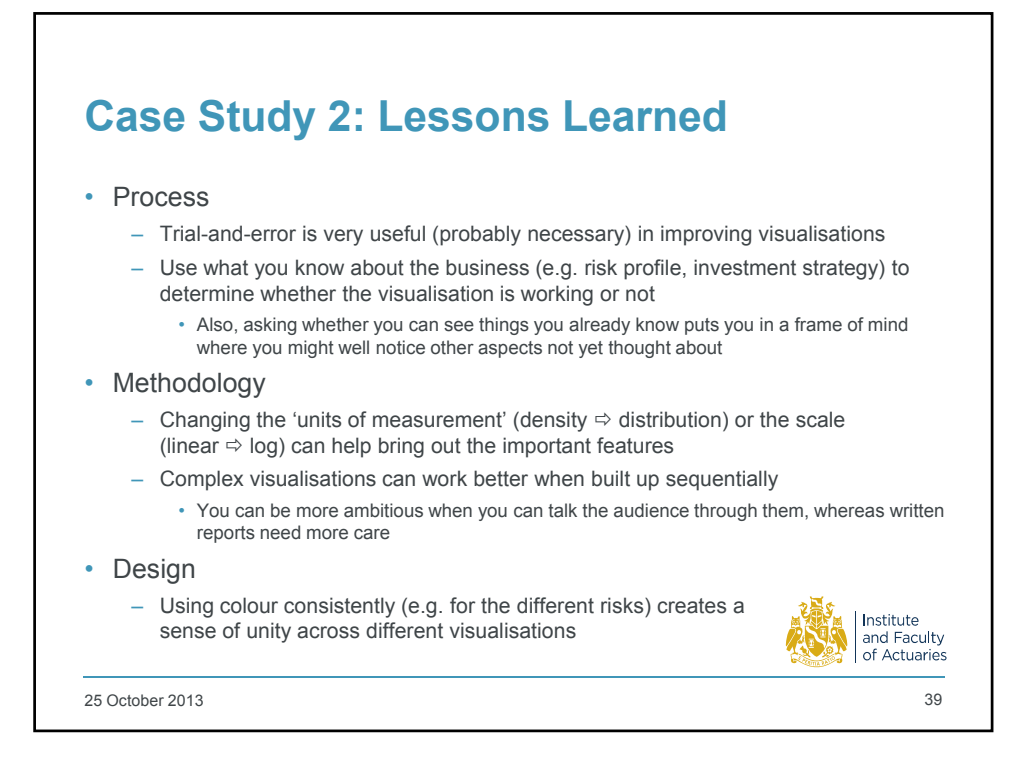

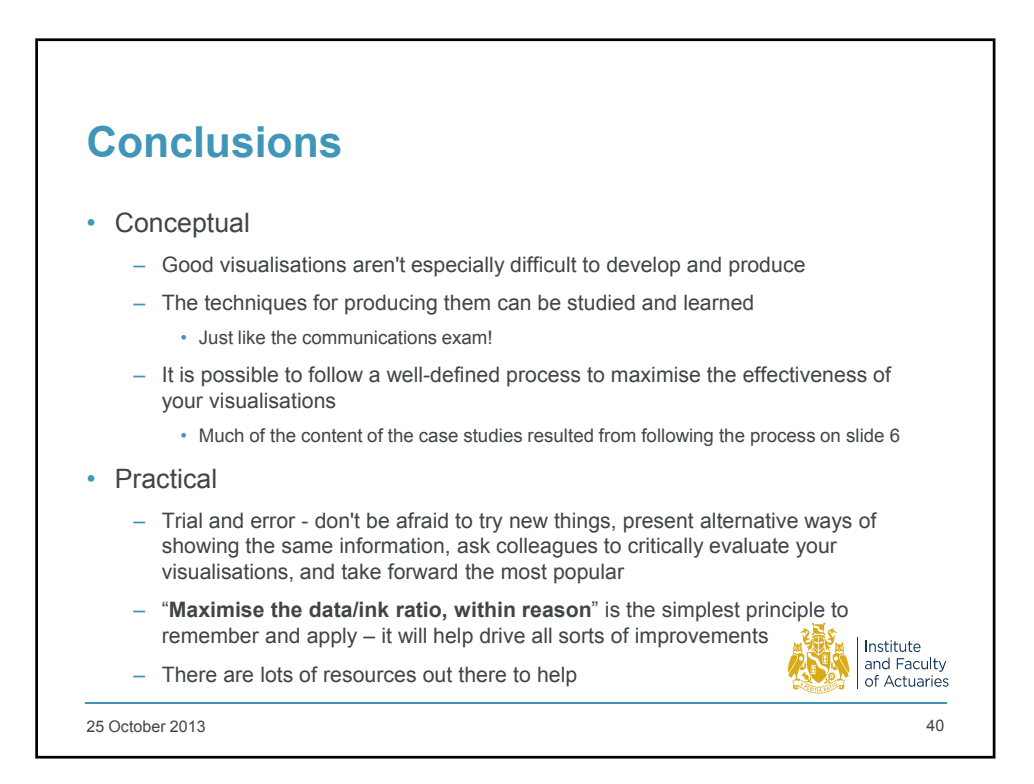

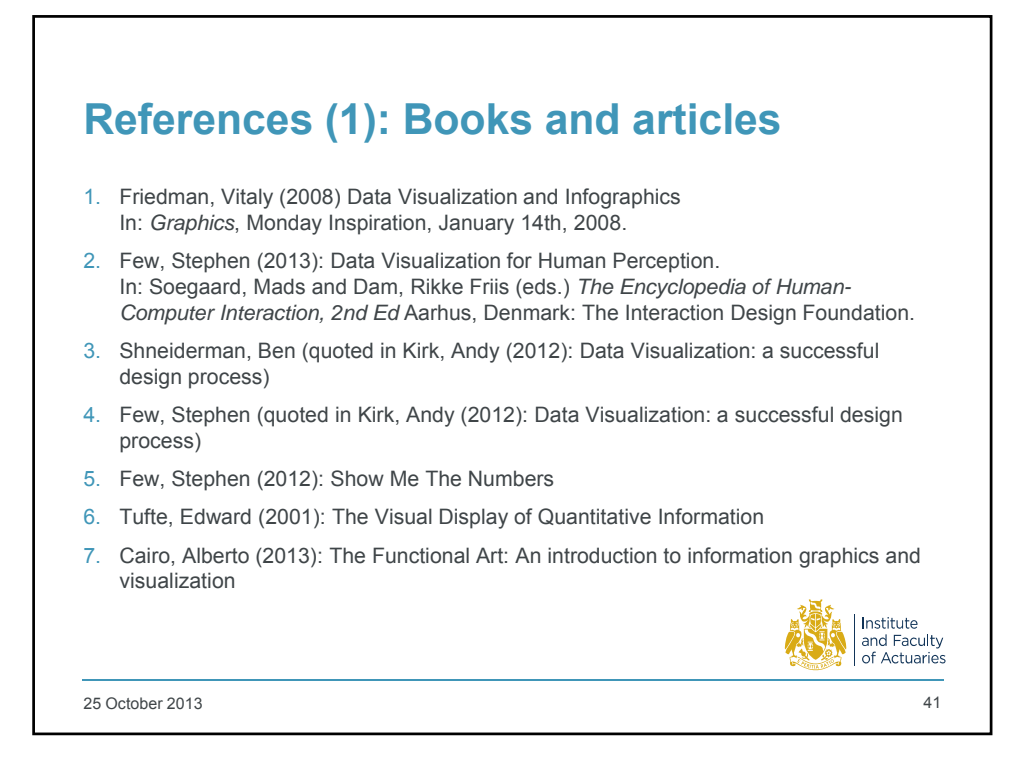

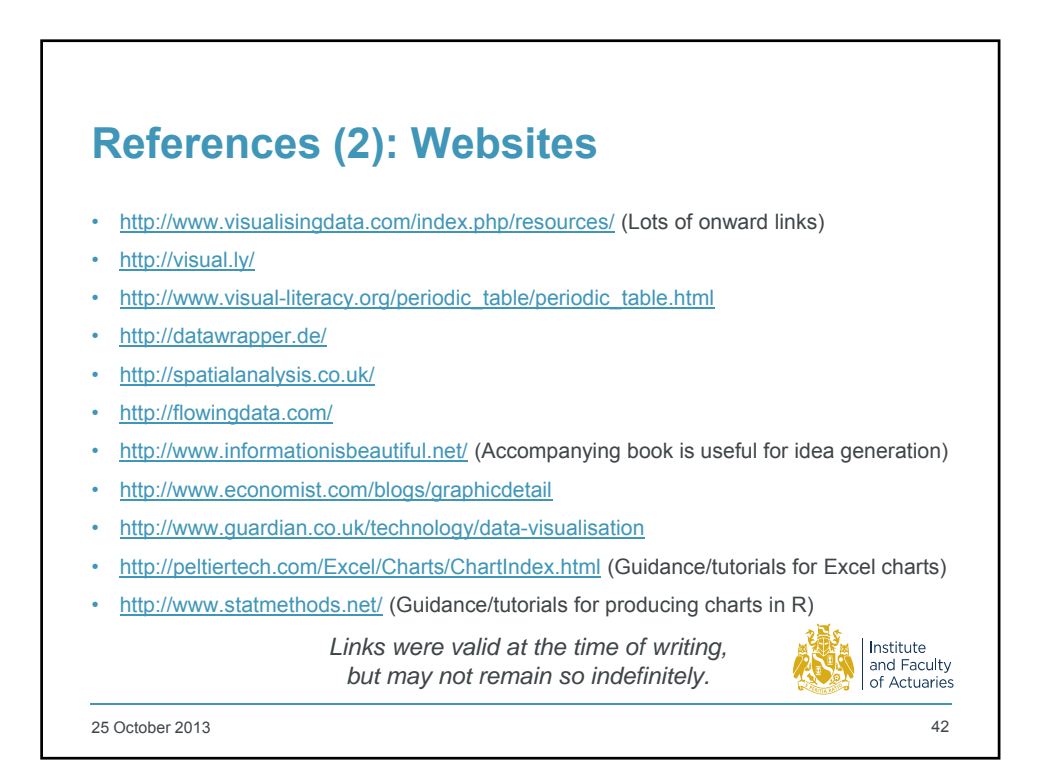

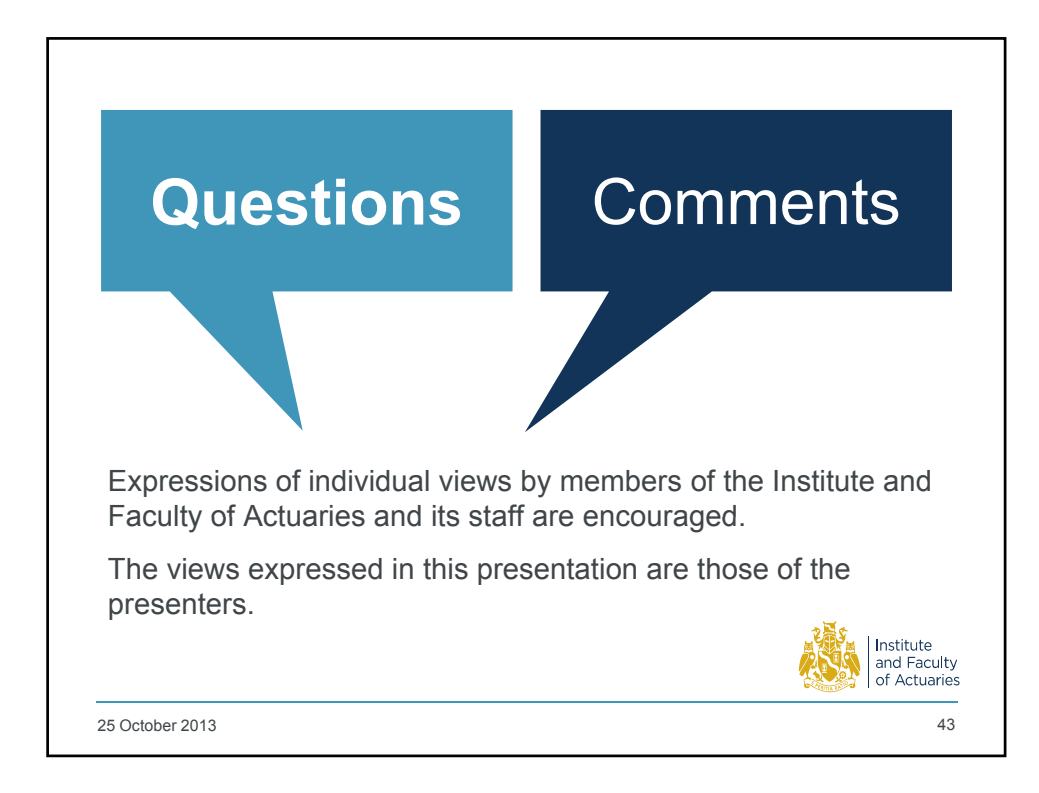

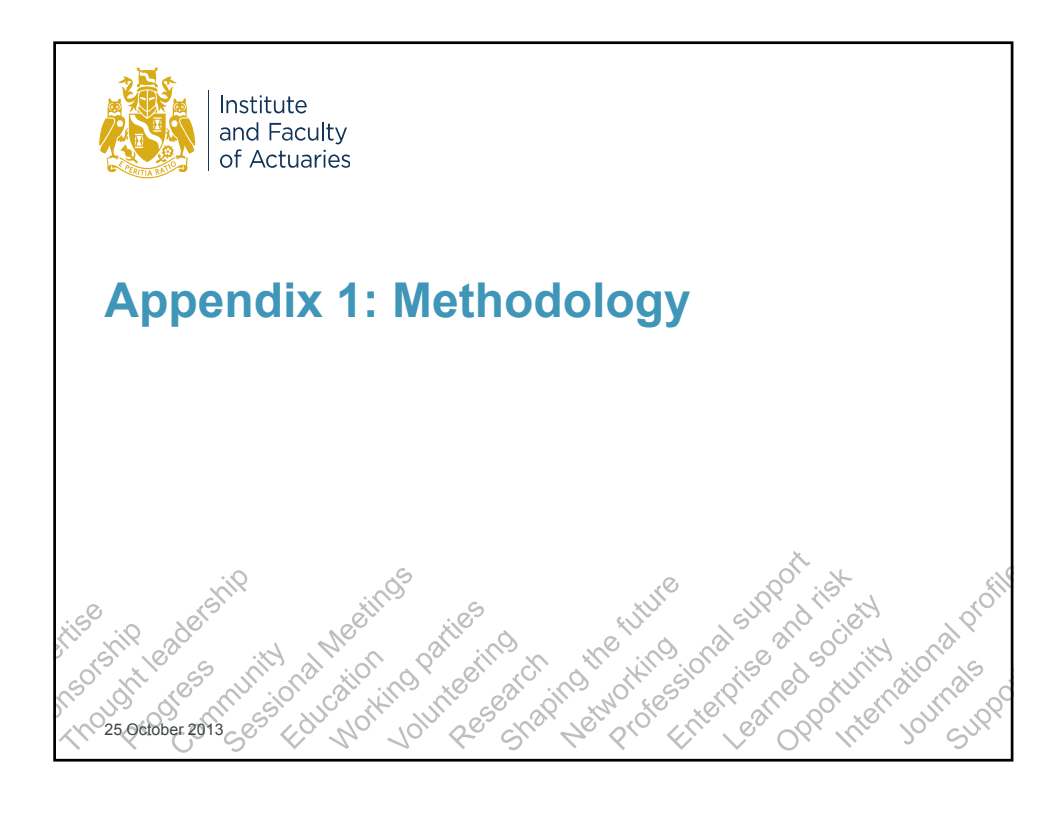

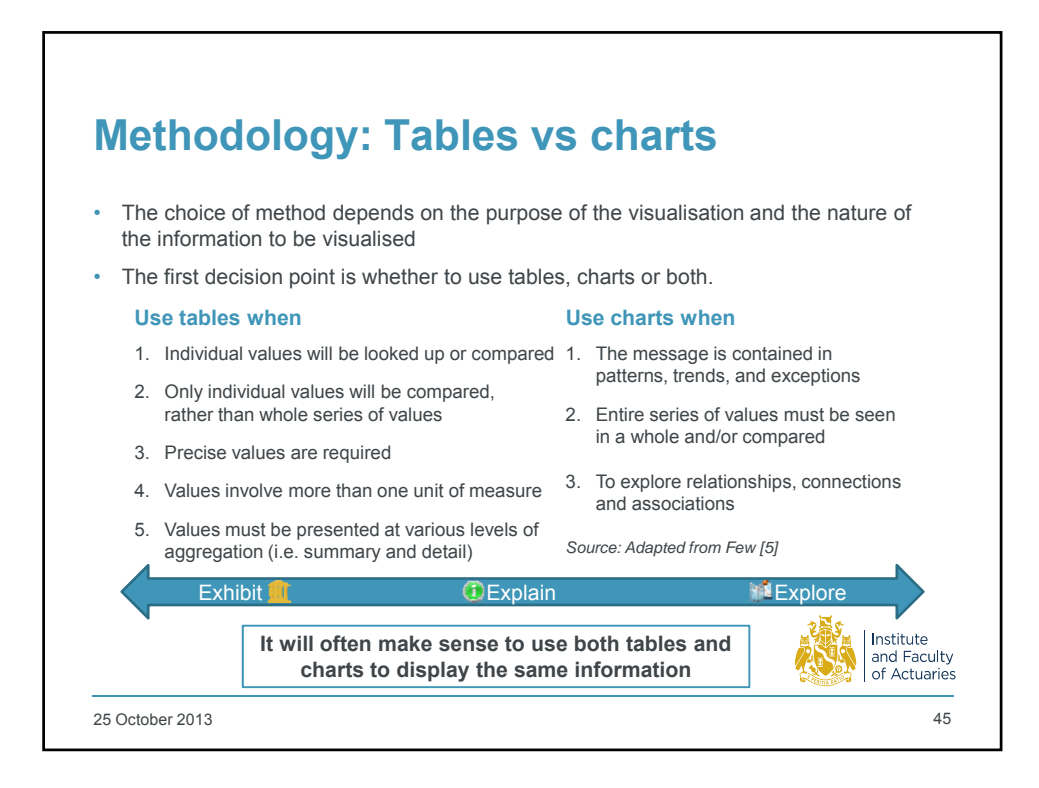

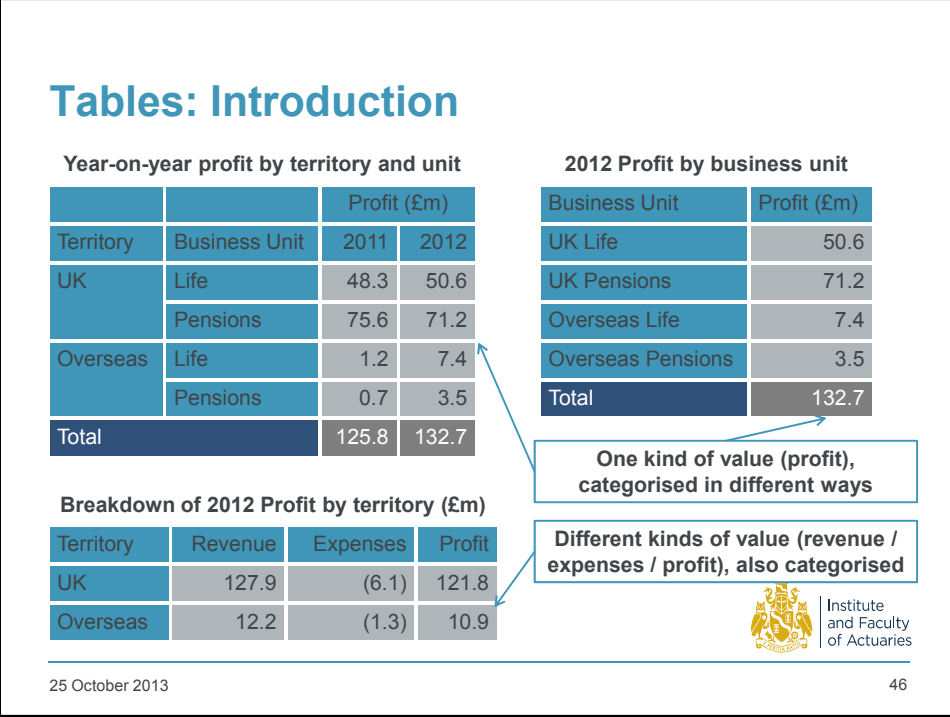

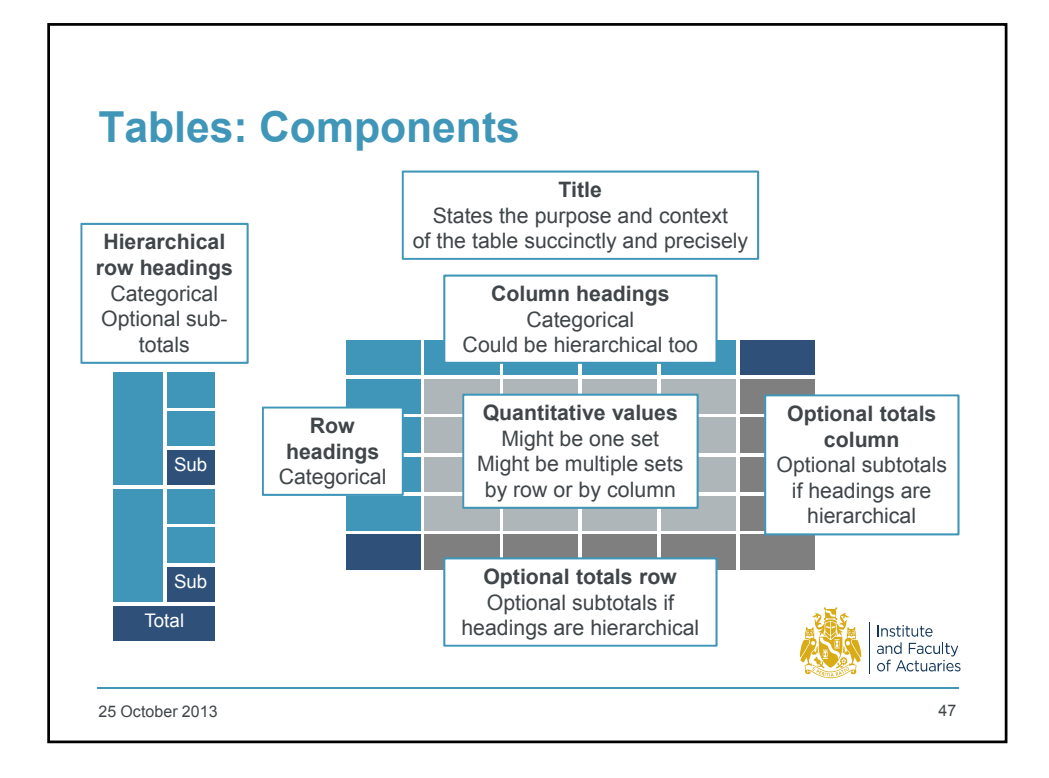

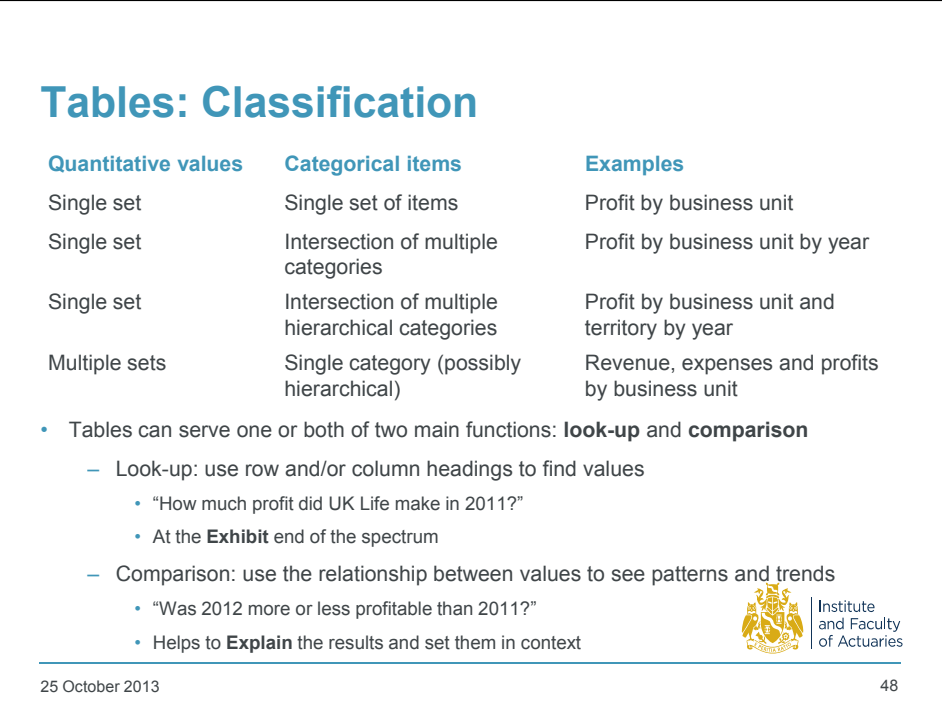

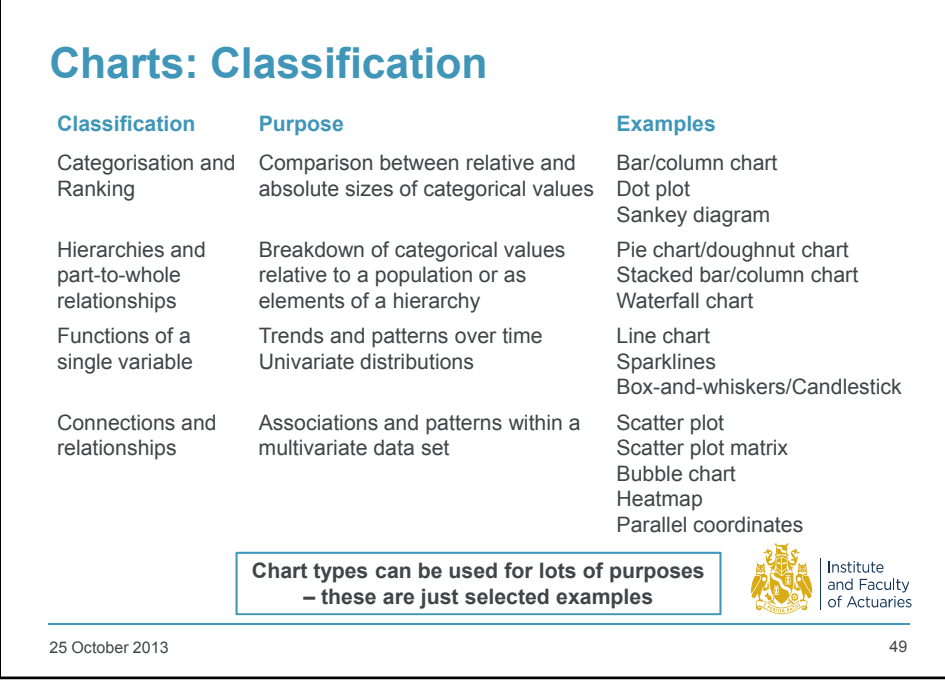

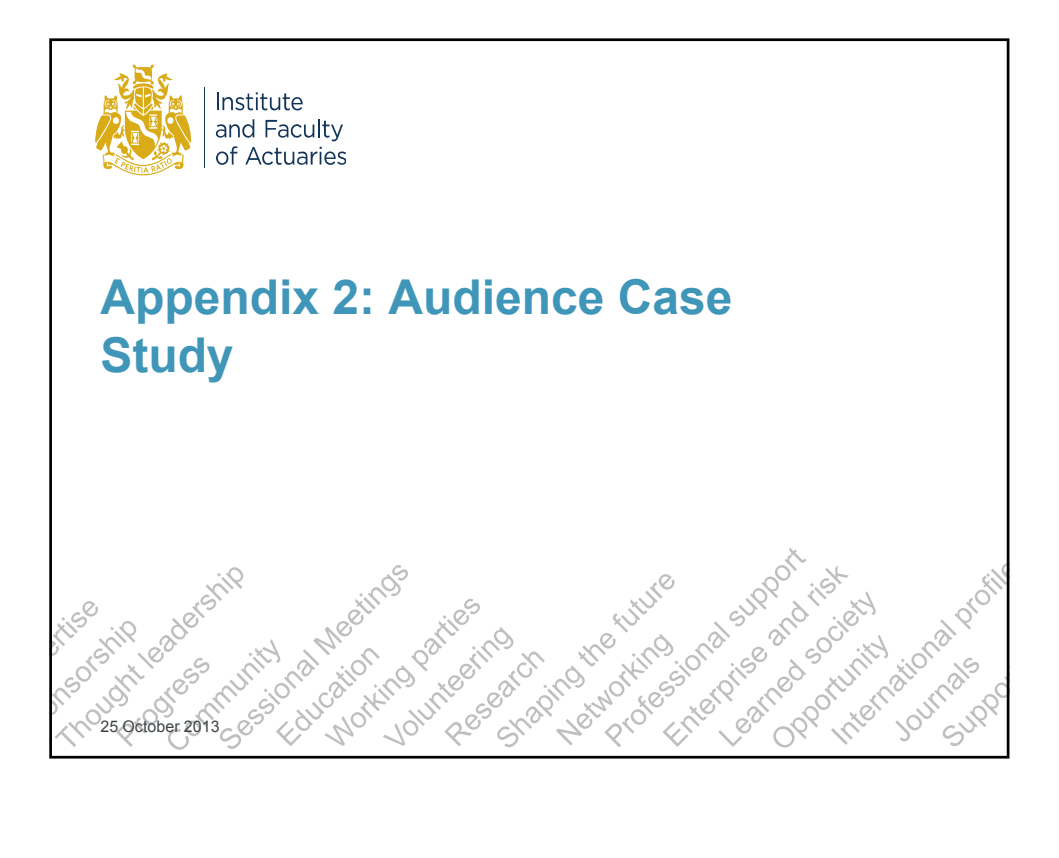

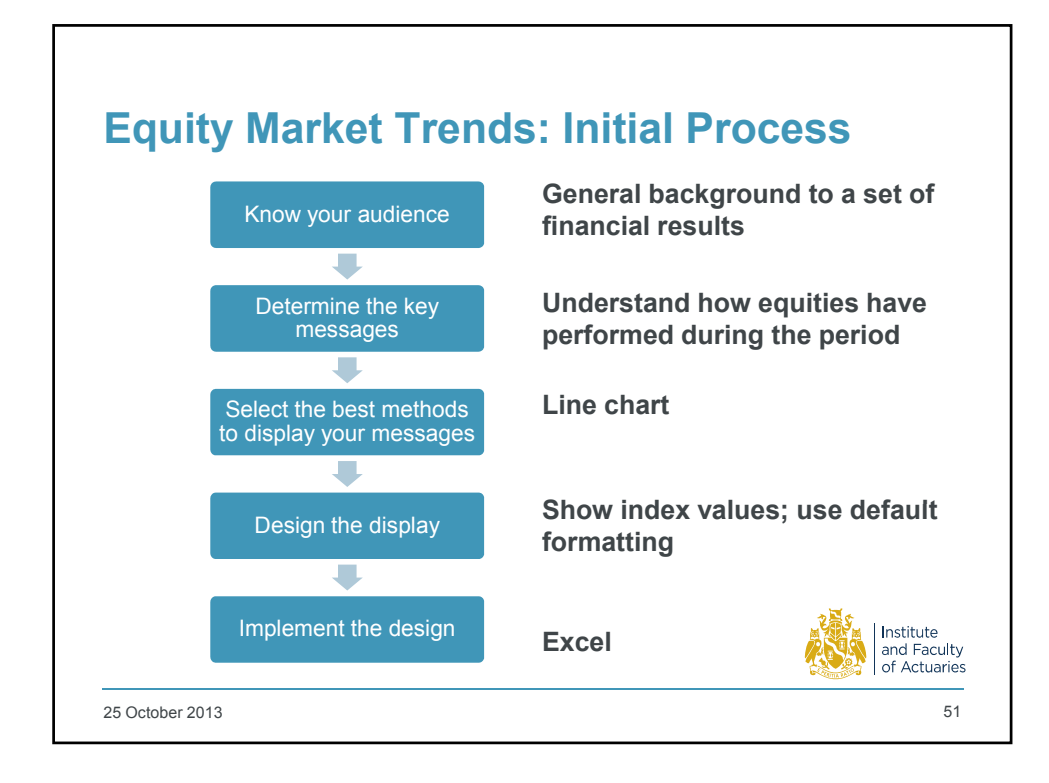

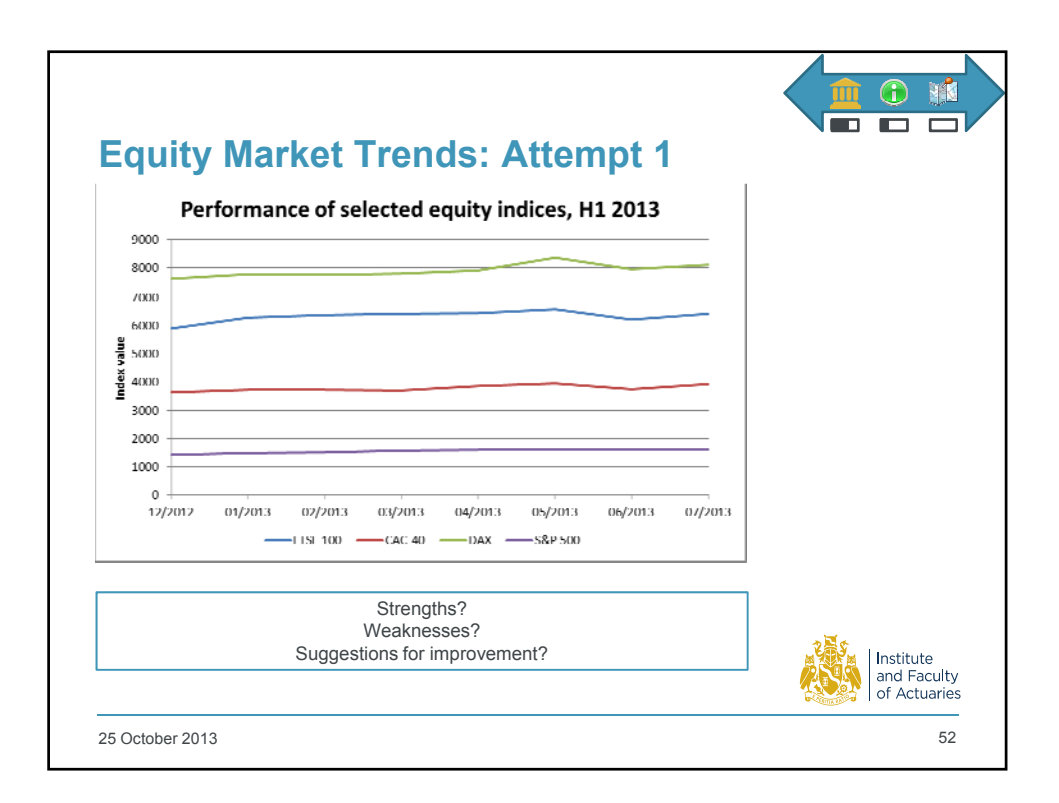

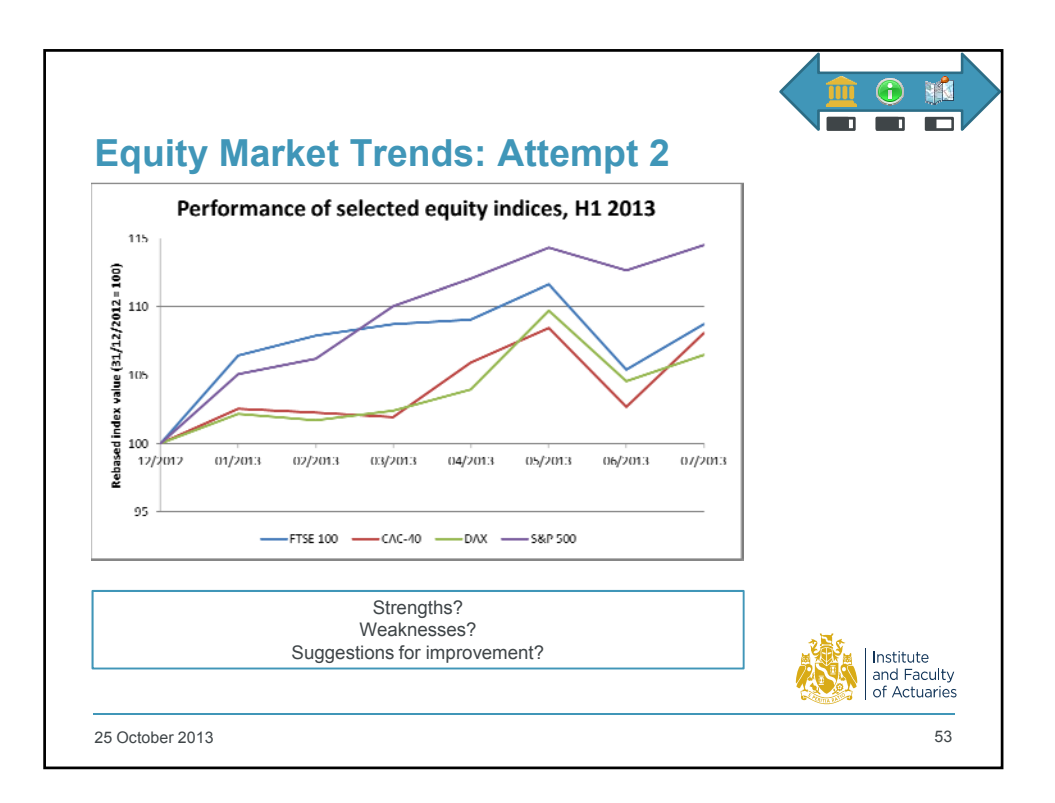